## **Sommaires des numéros traduits**

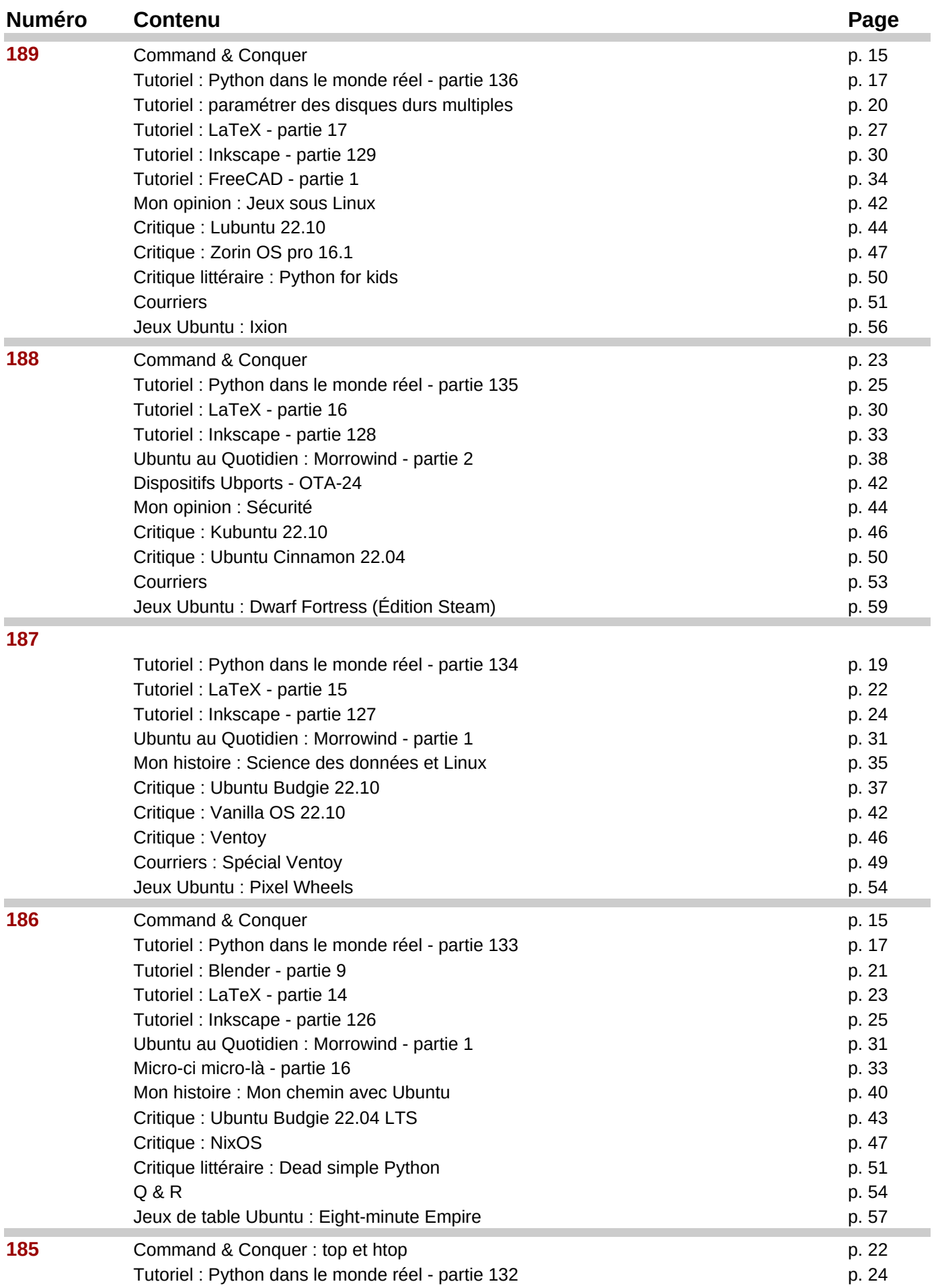

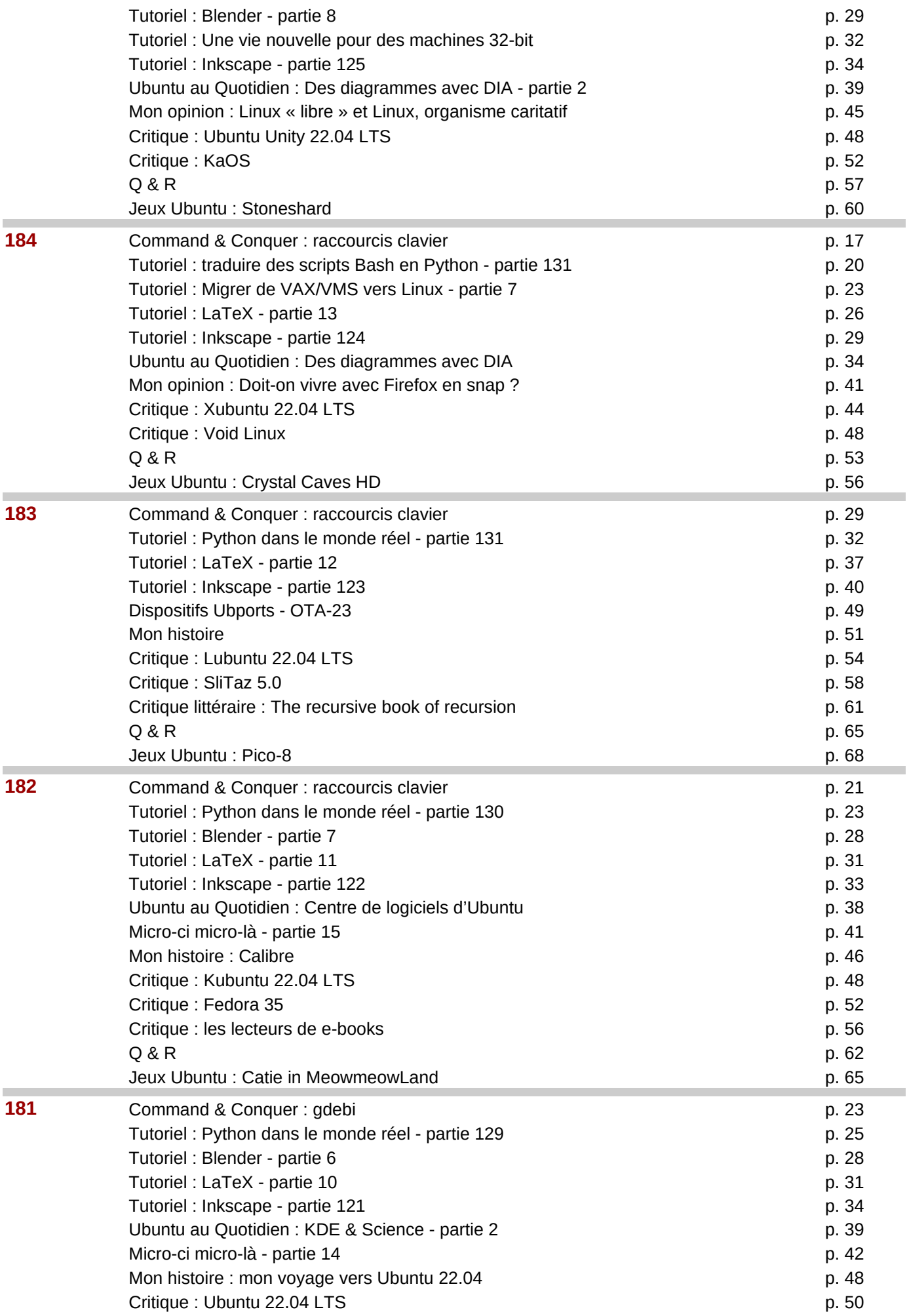

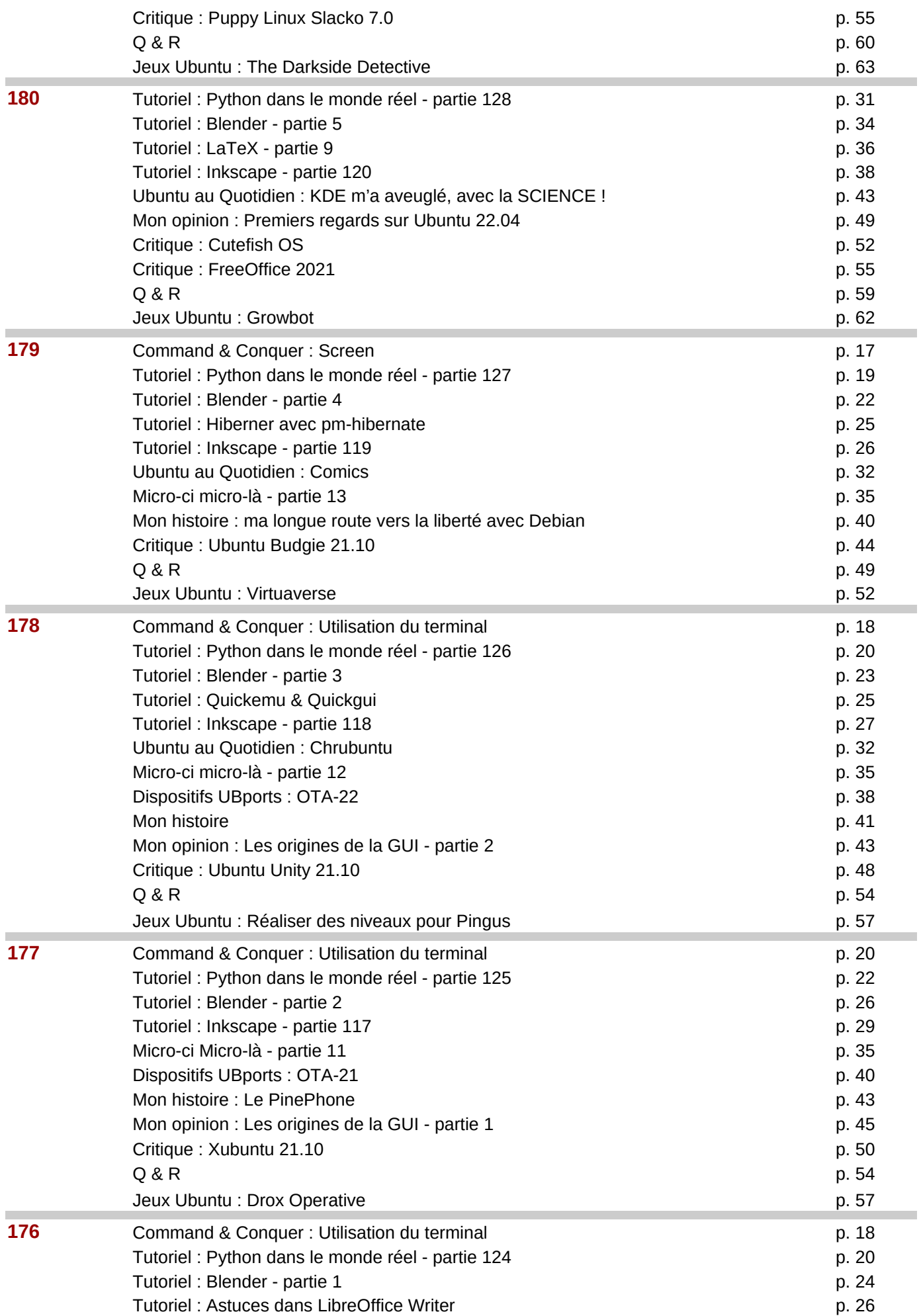

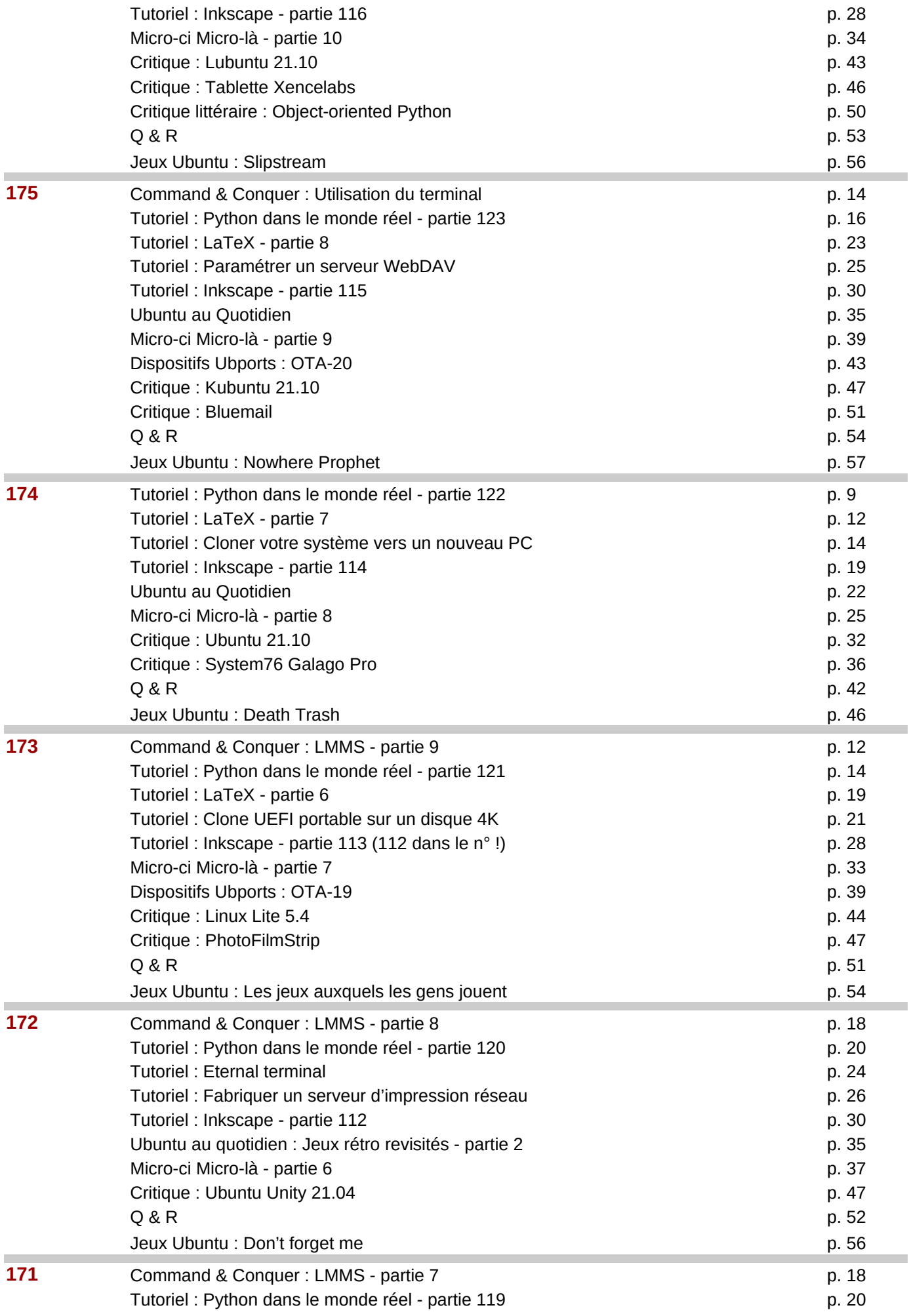

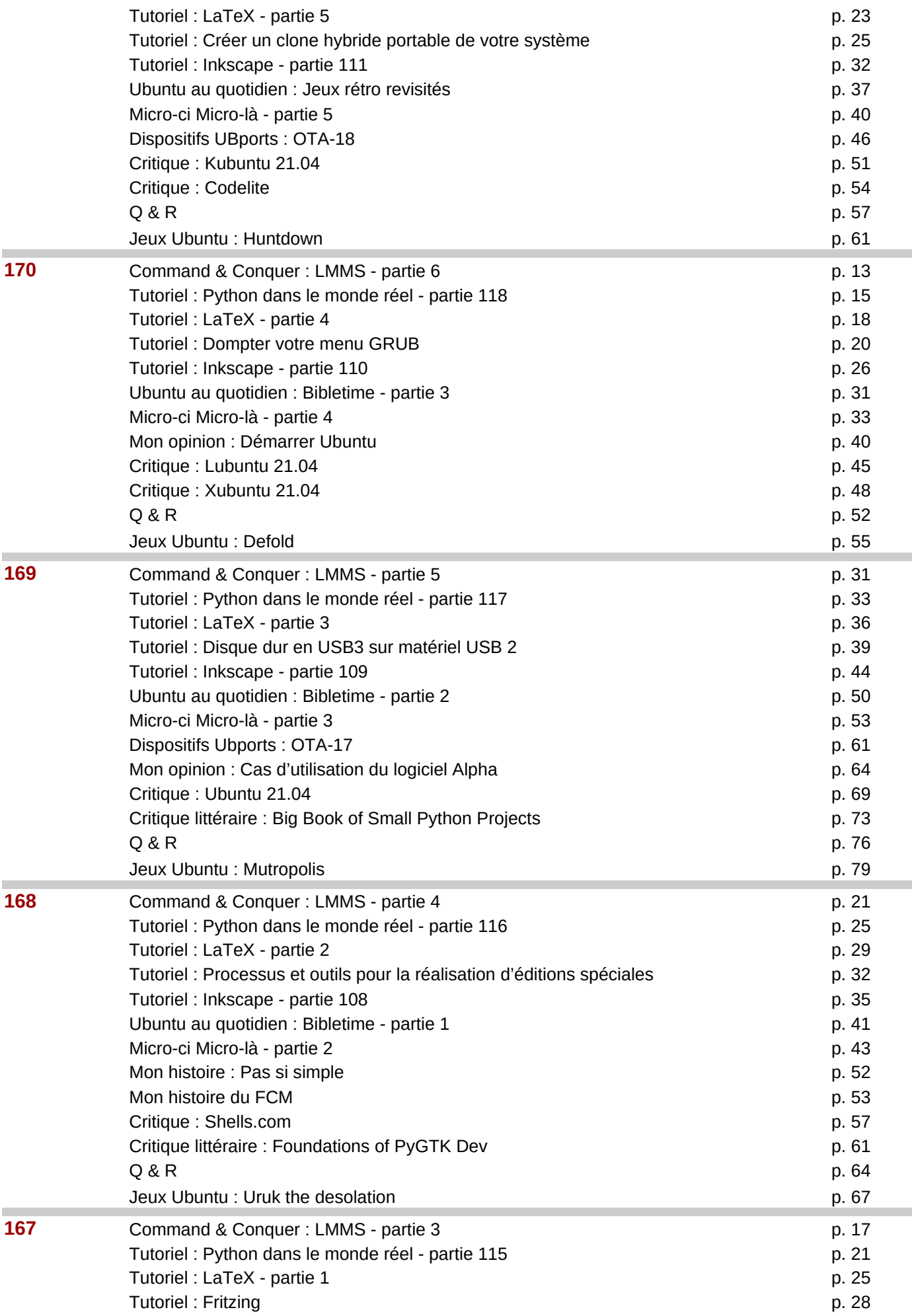

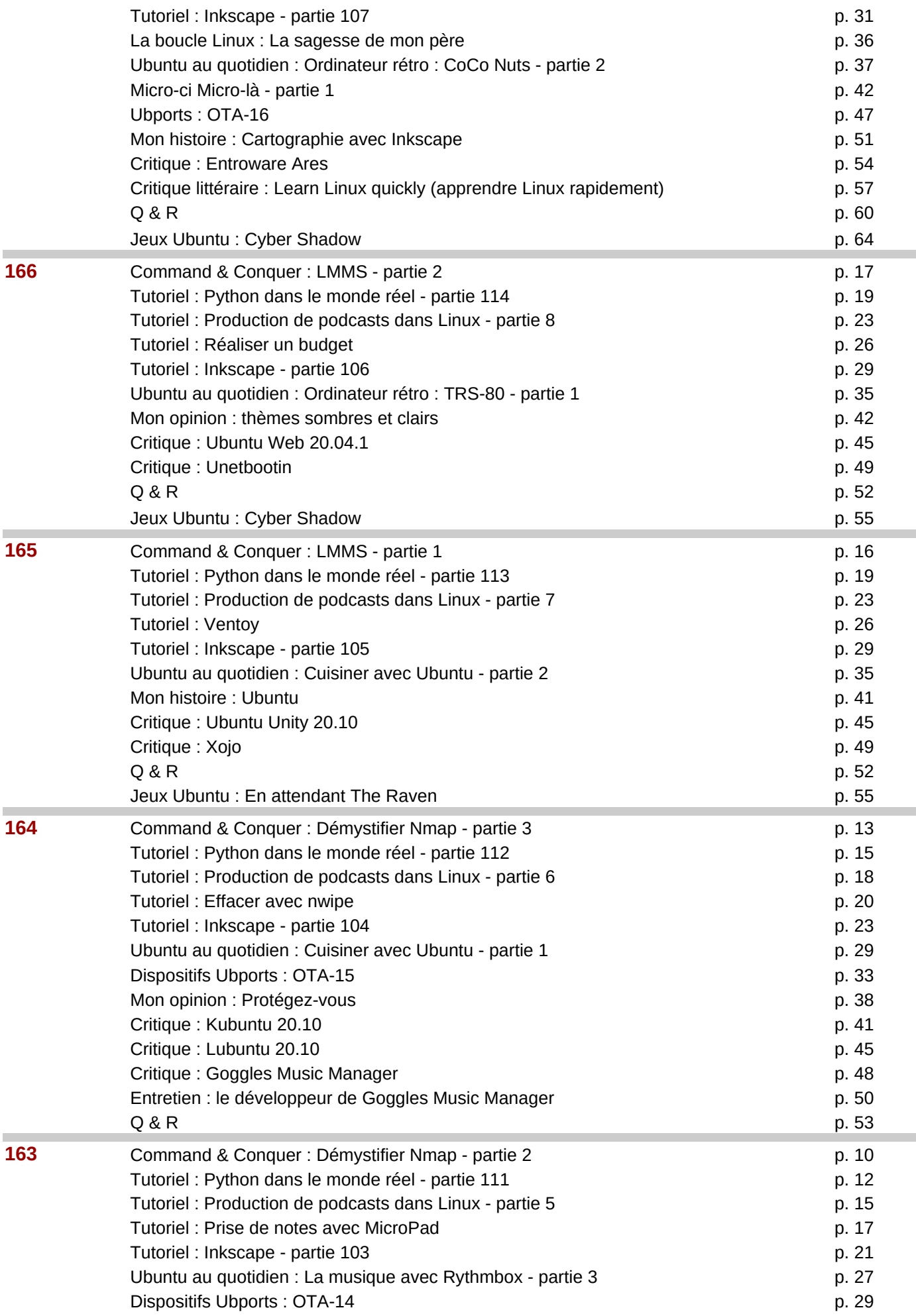

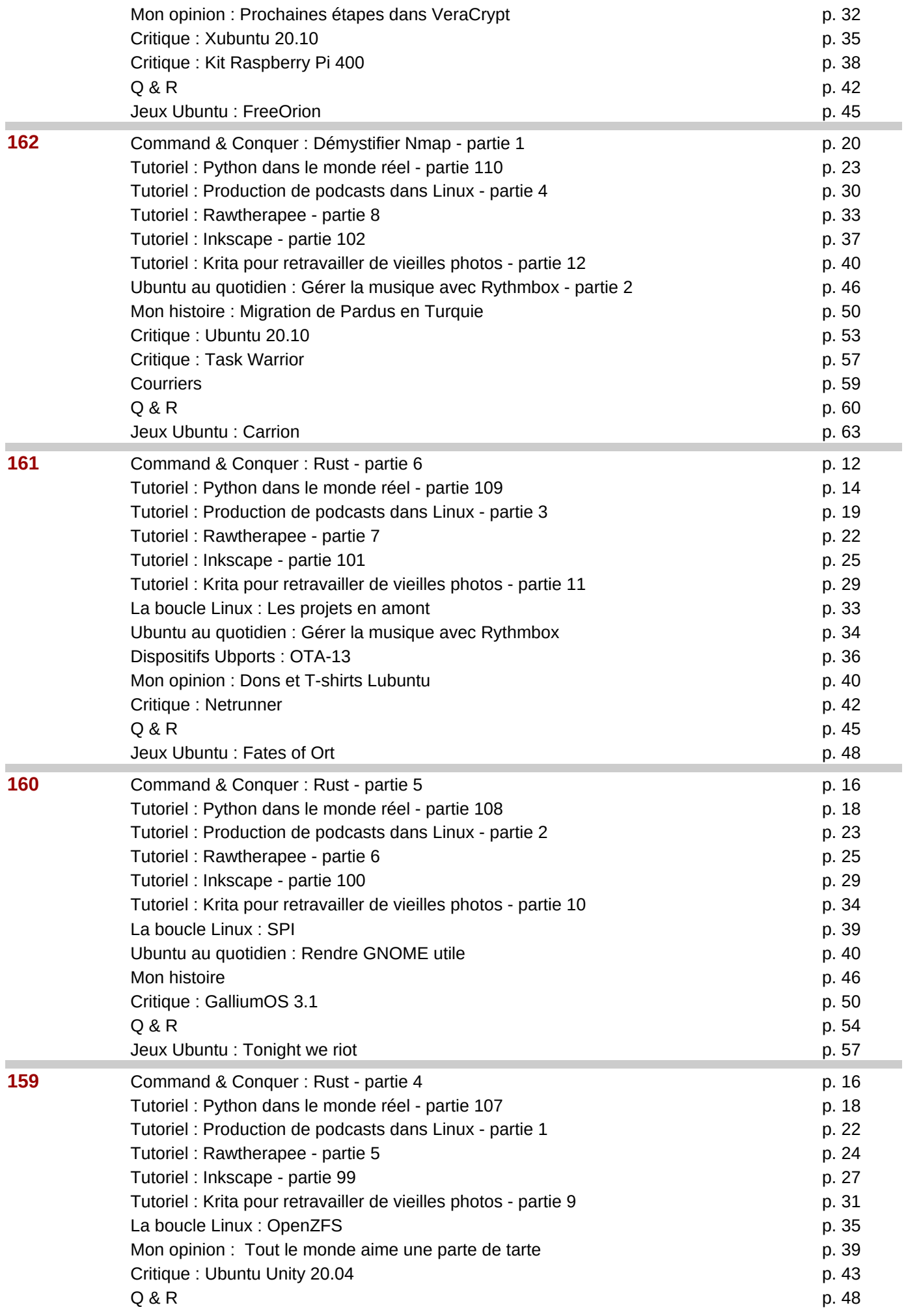

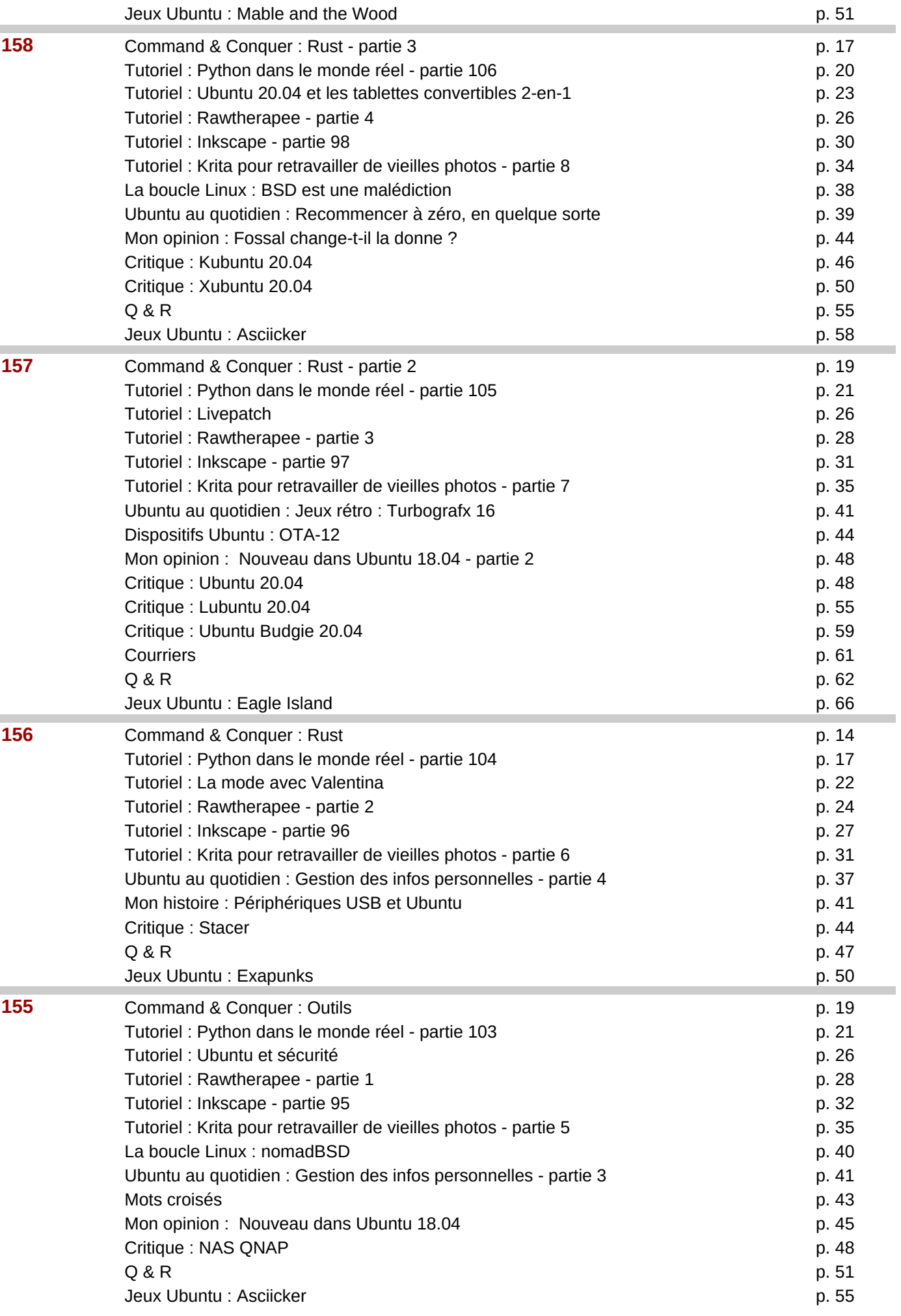

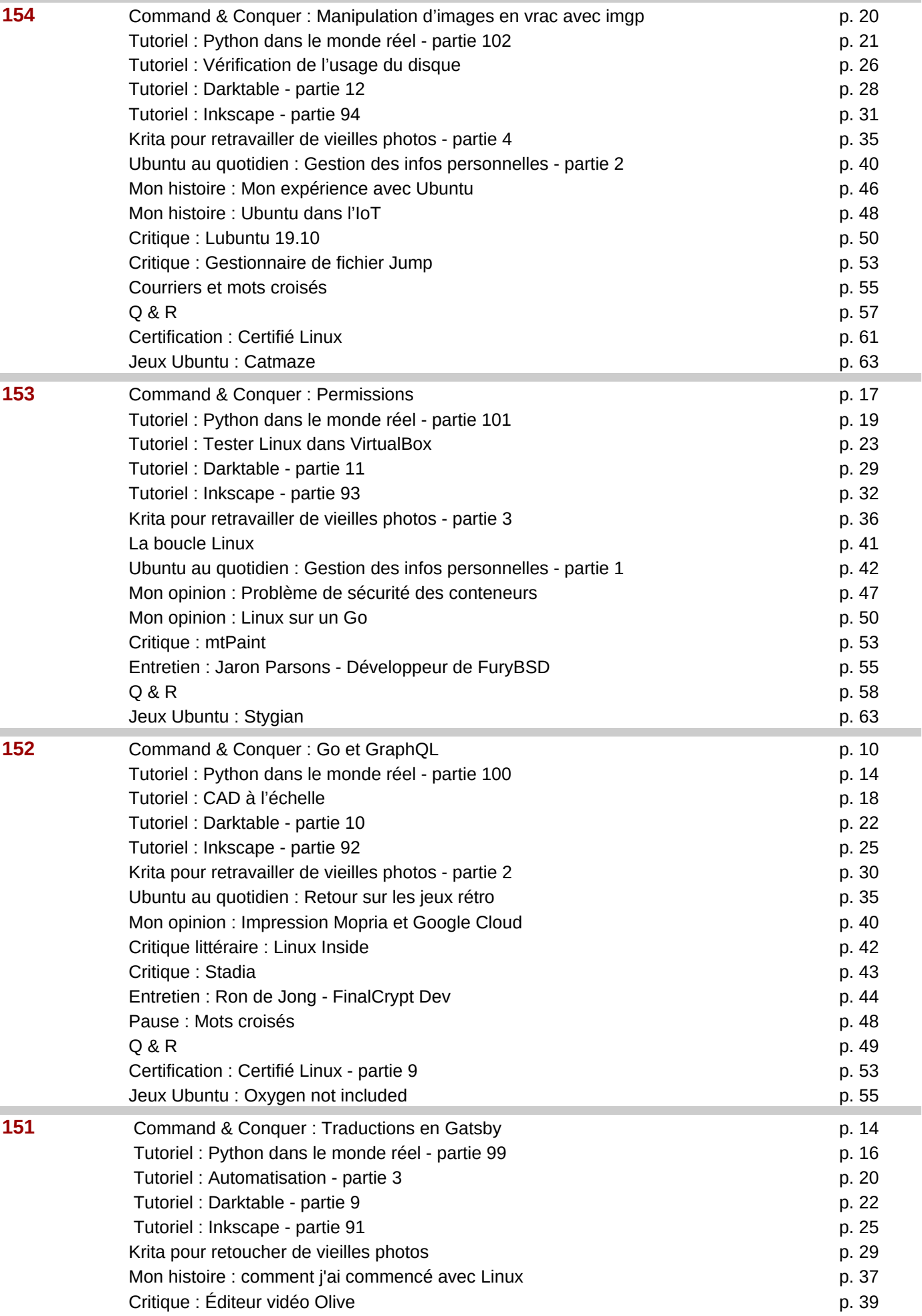

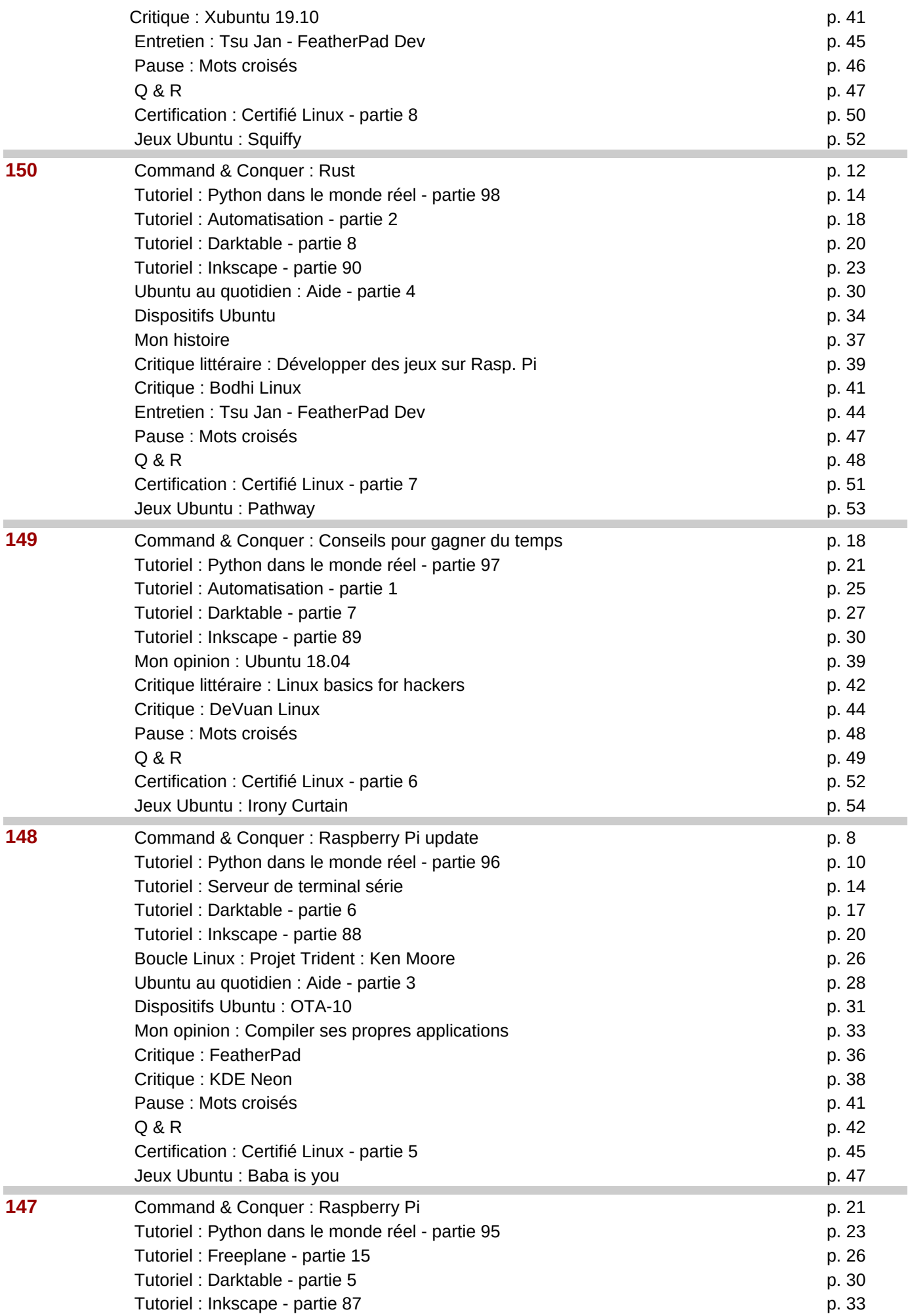

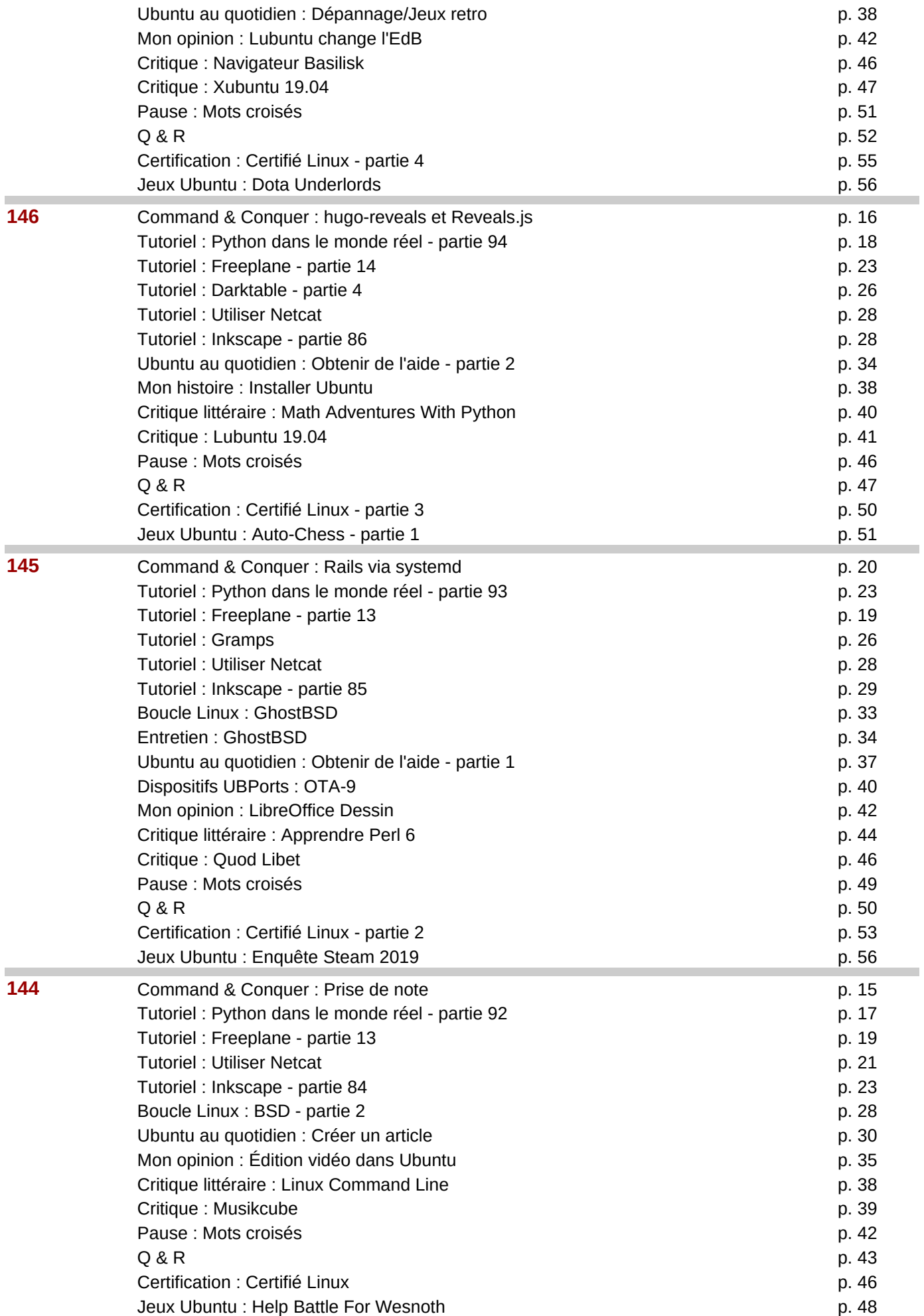

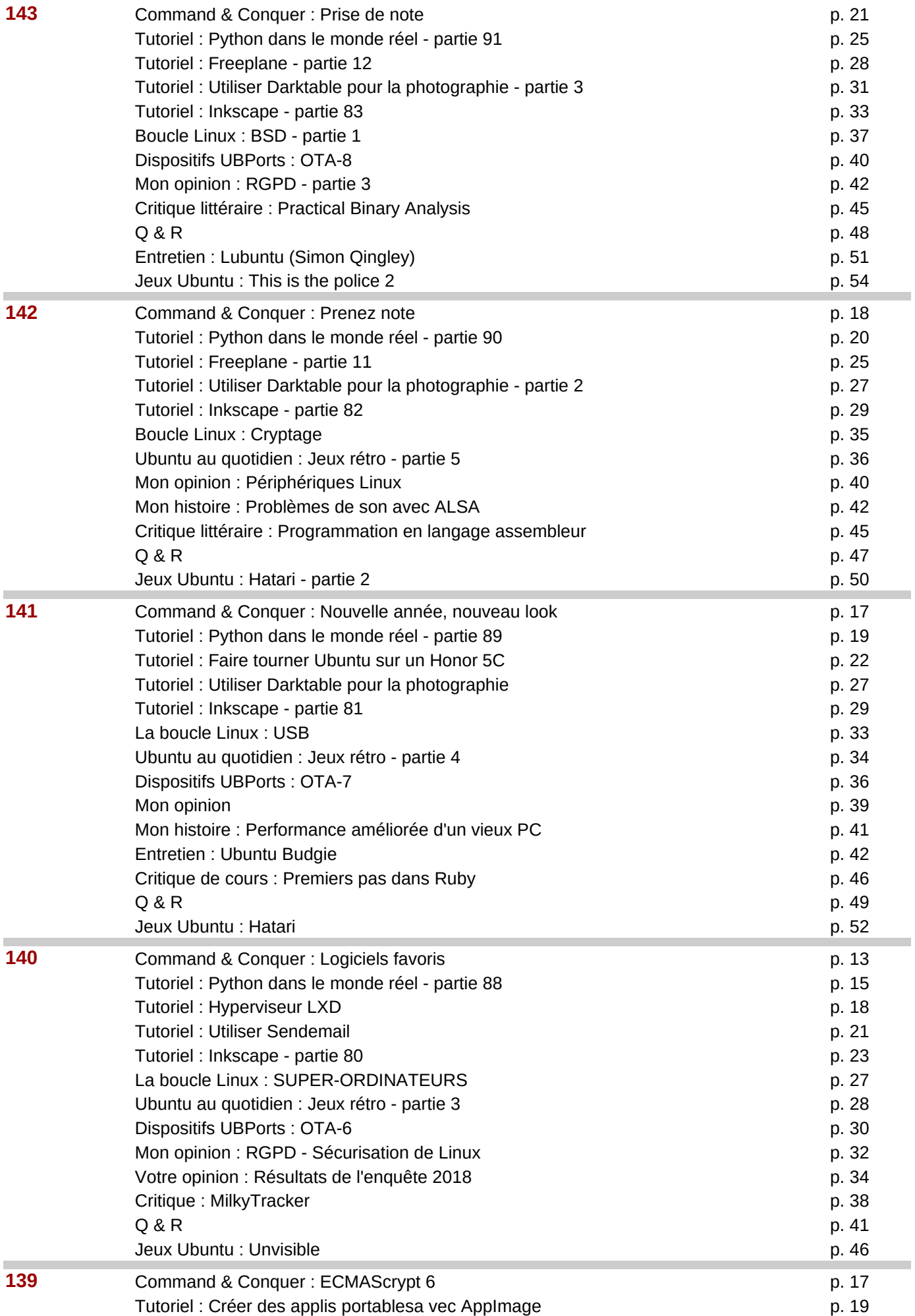

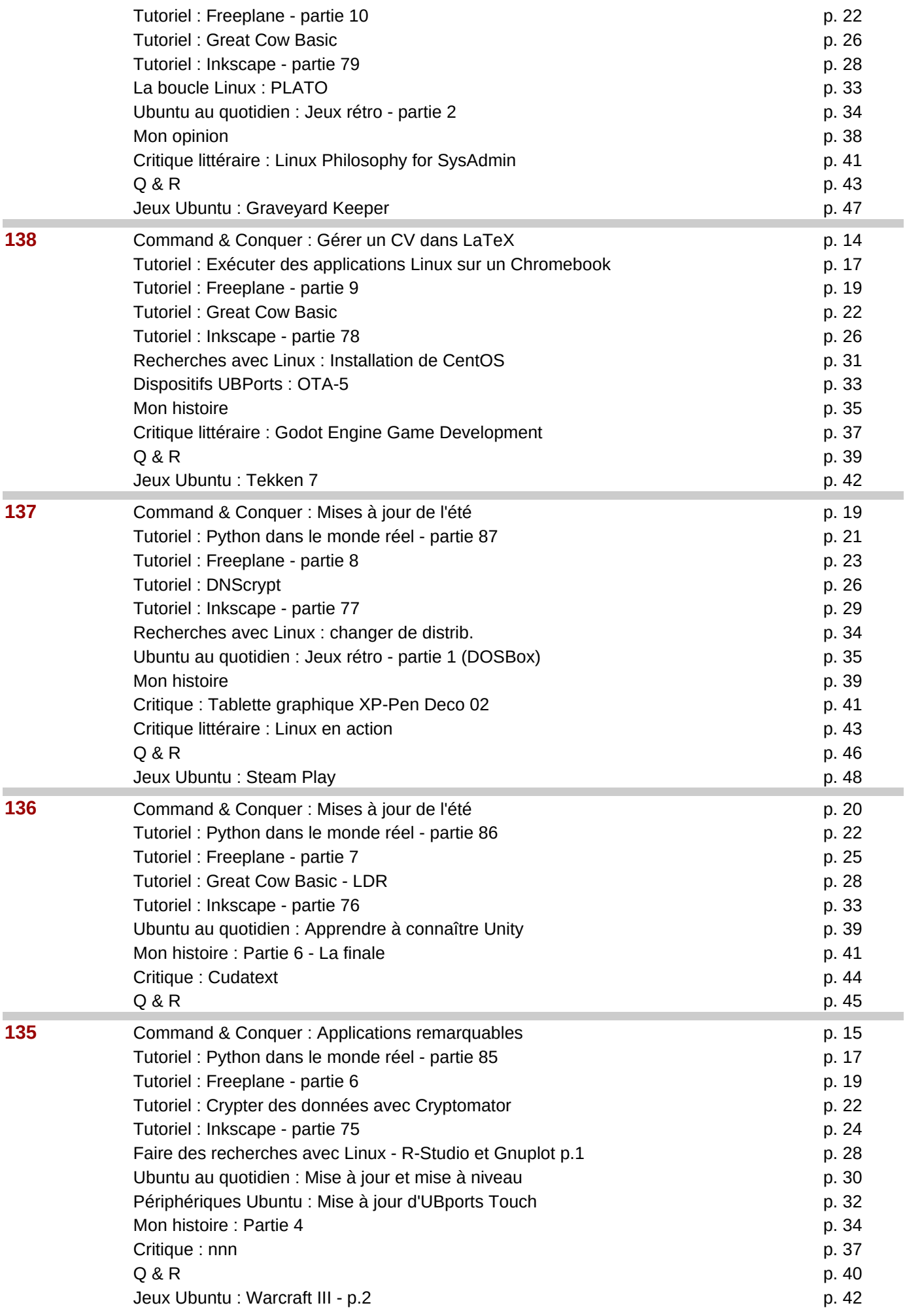

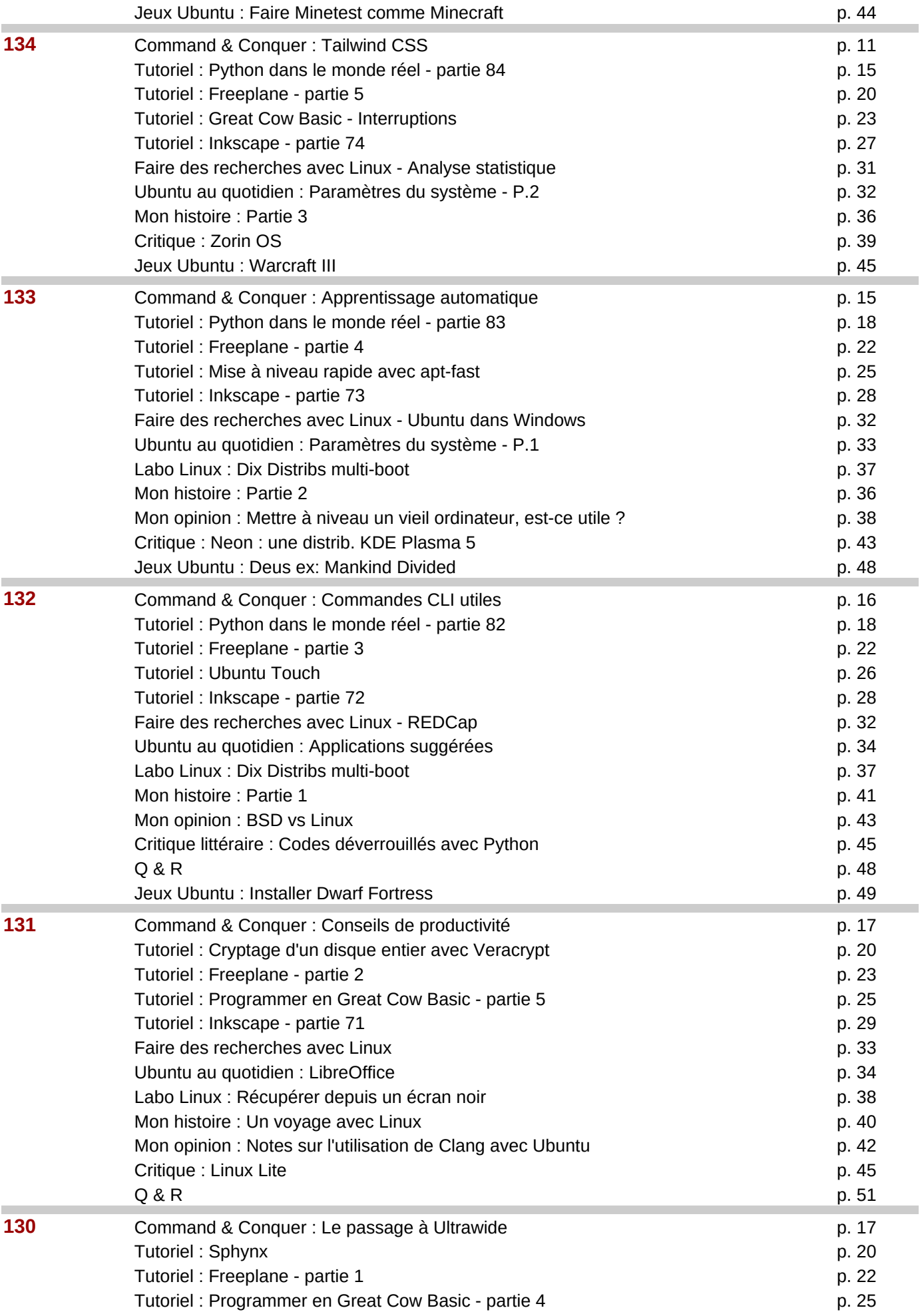

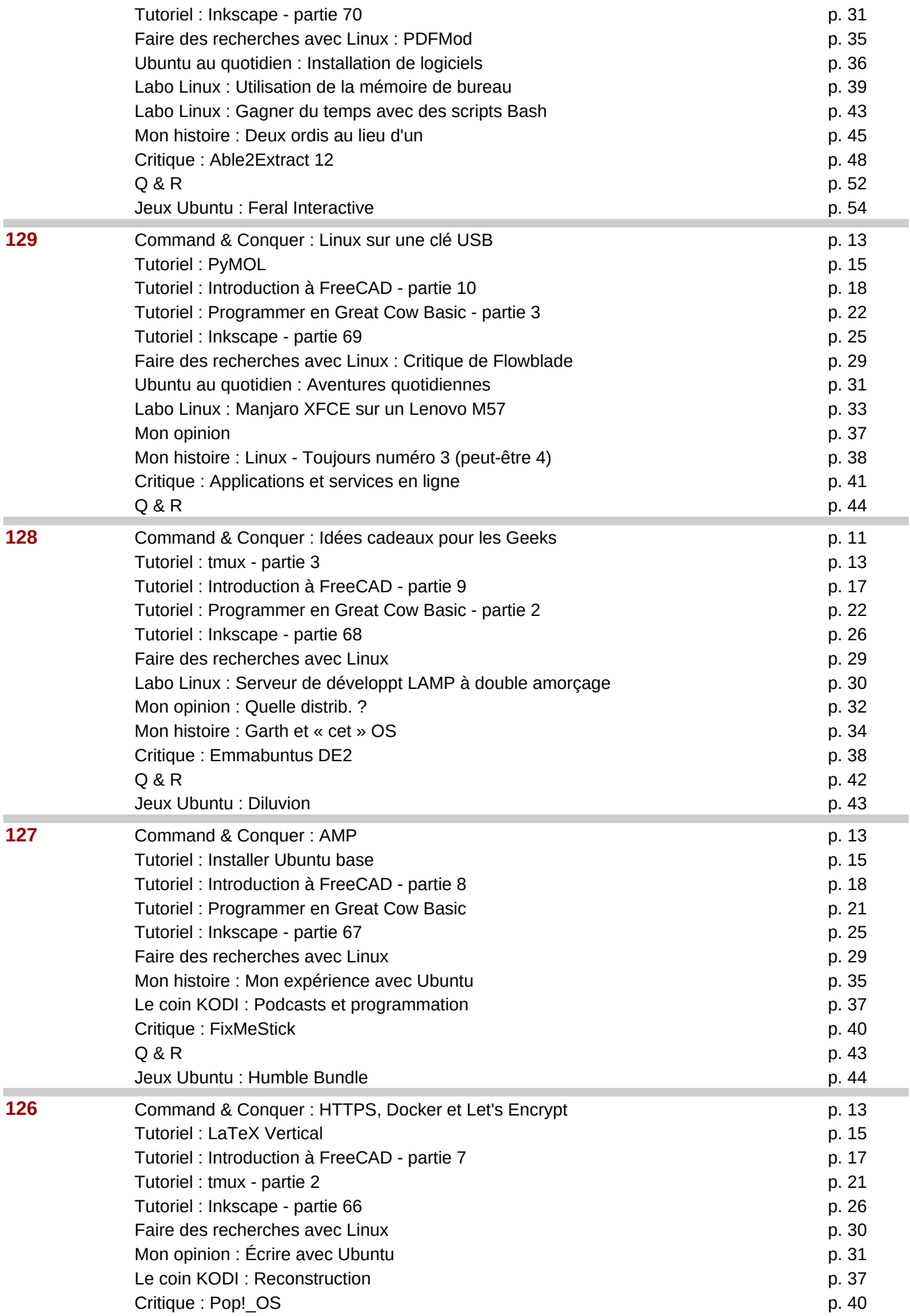

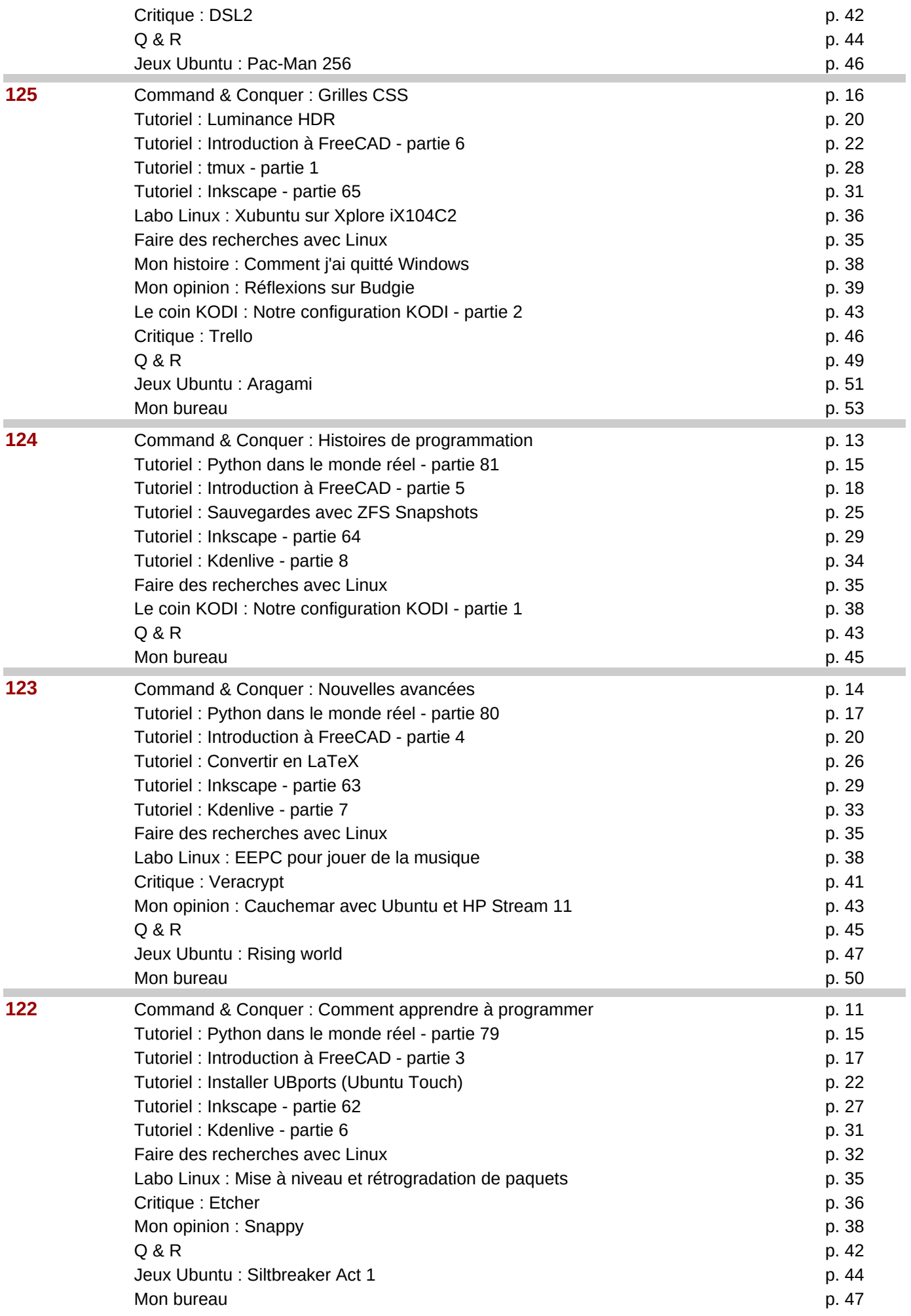

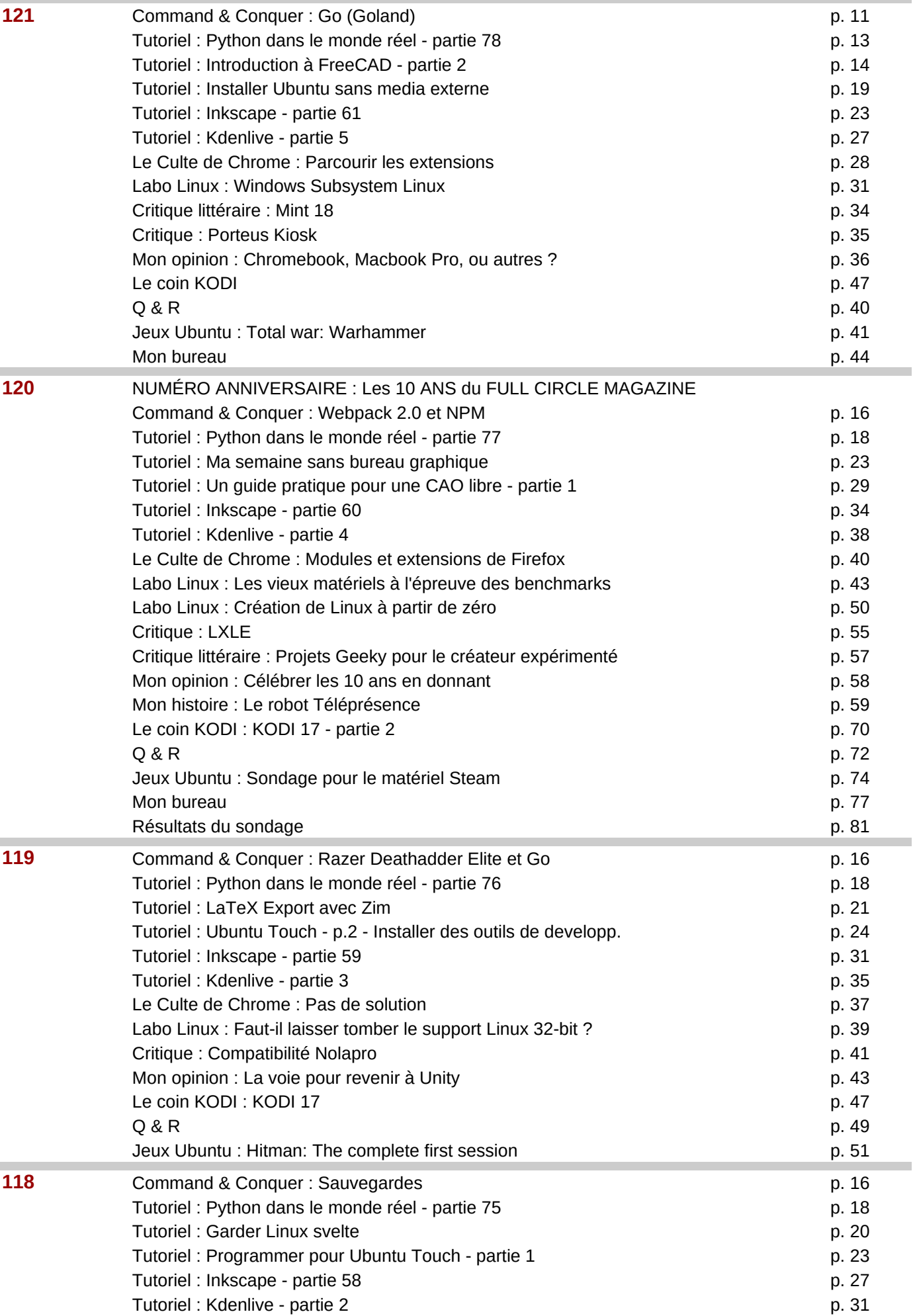

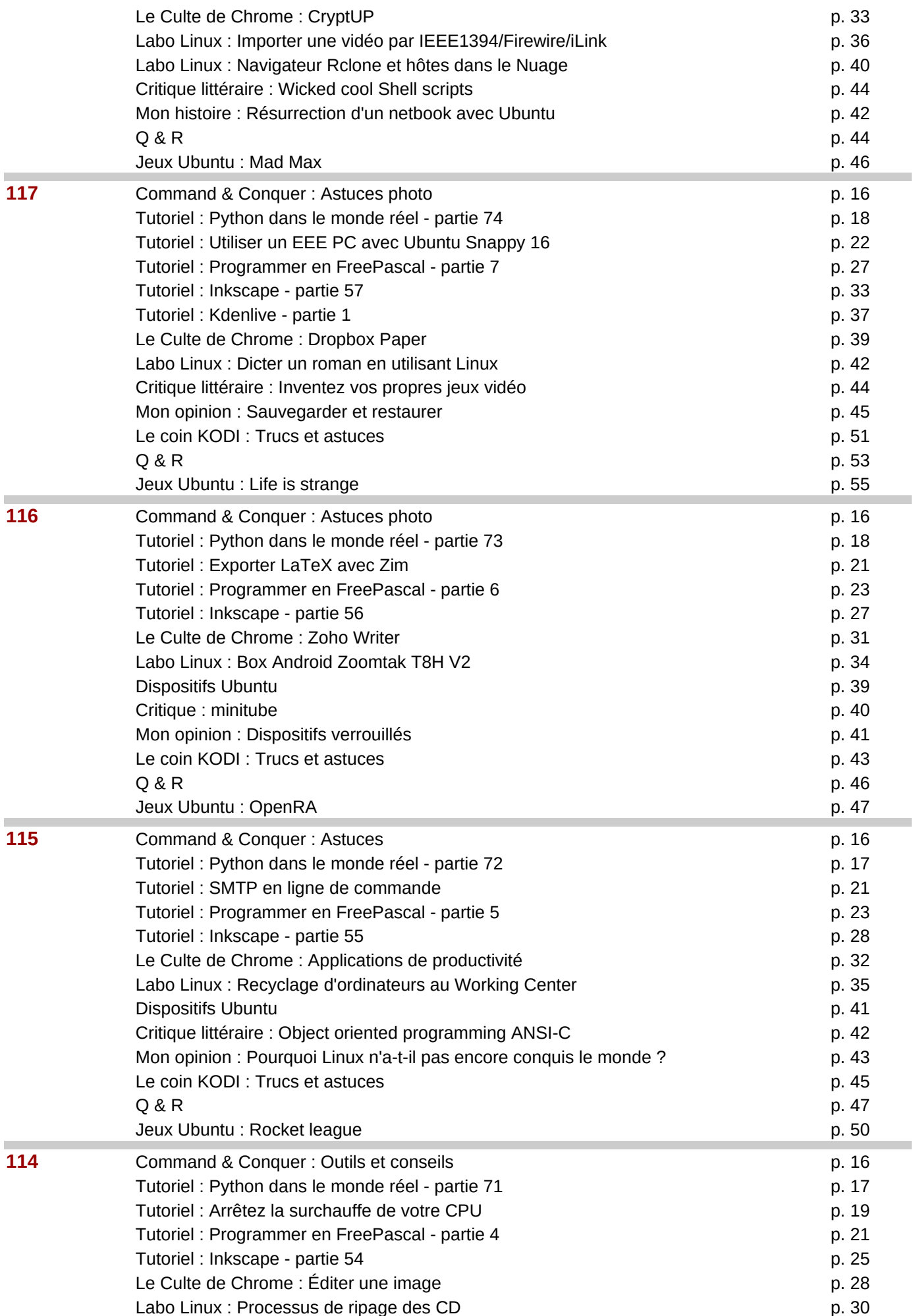

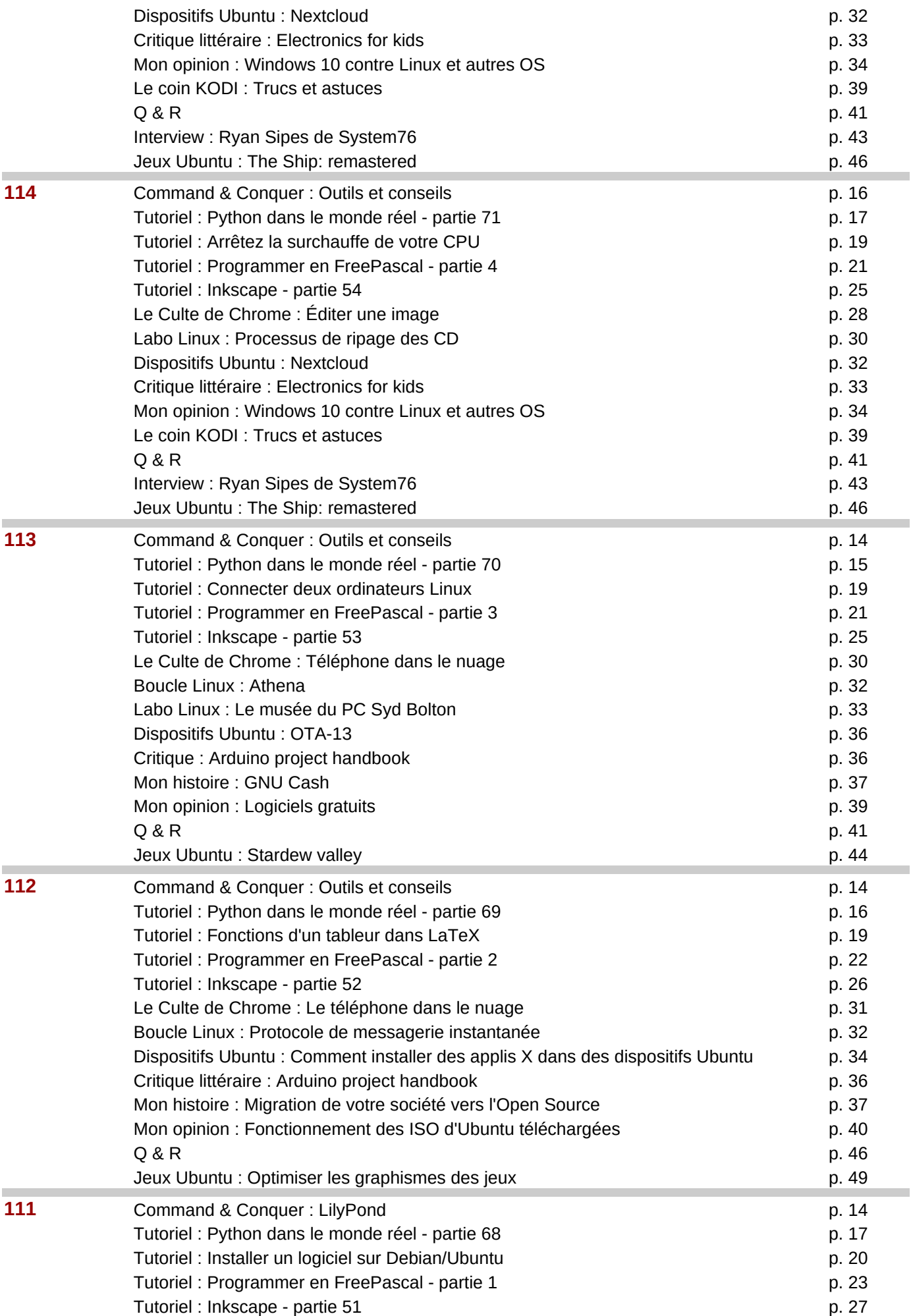

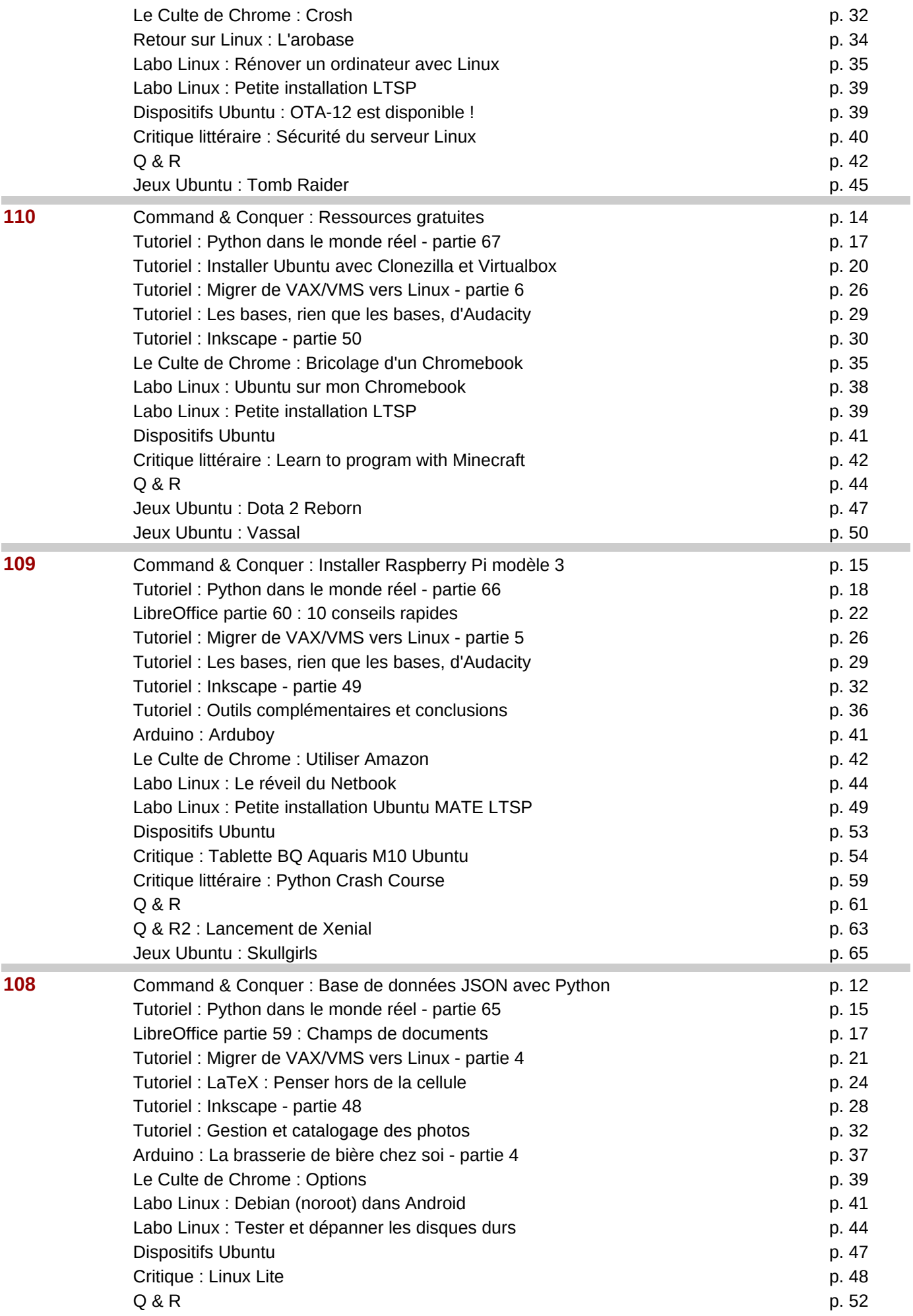

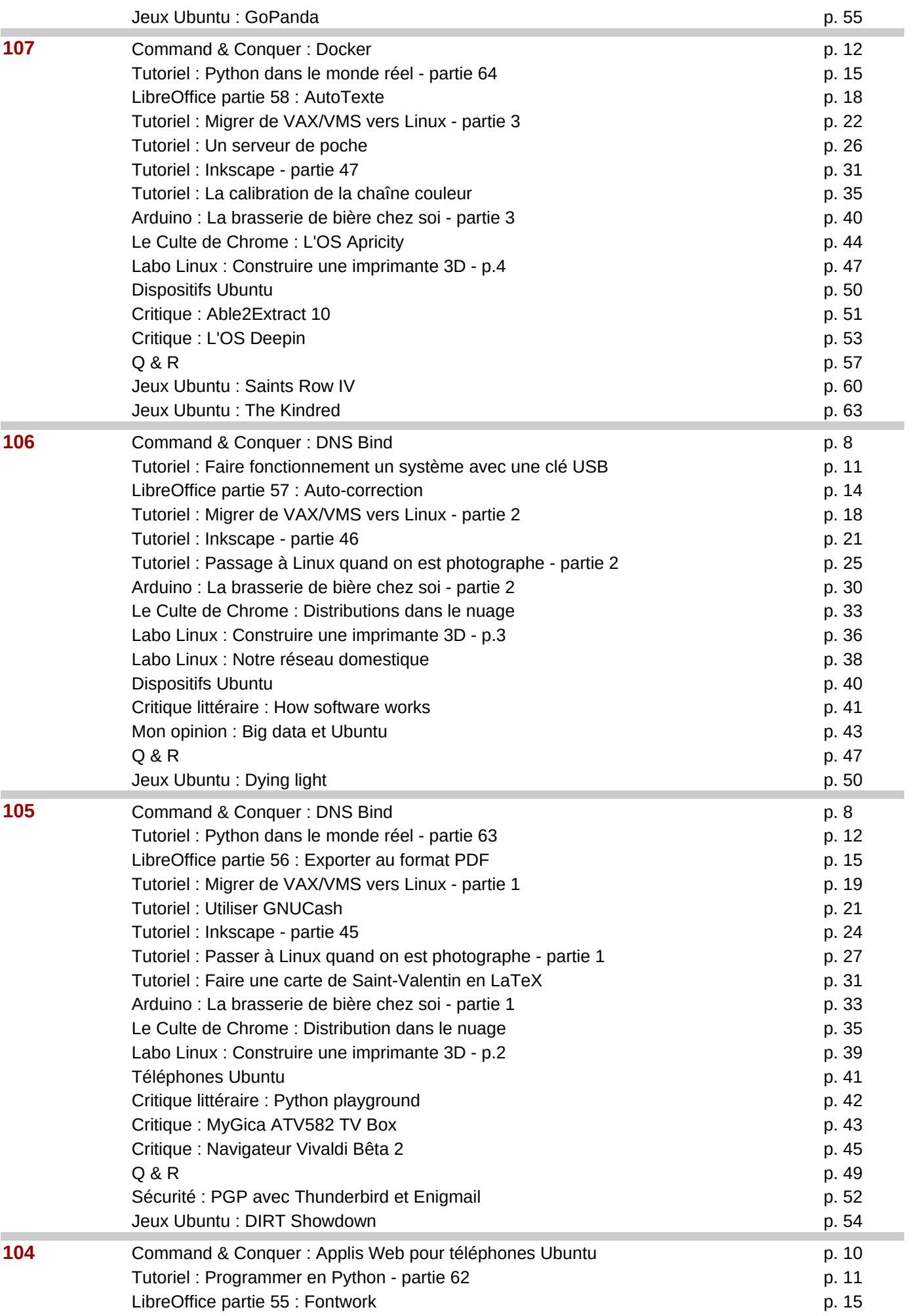

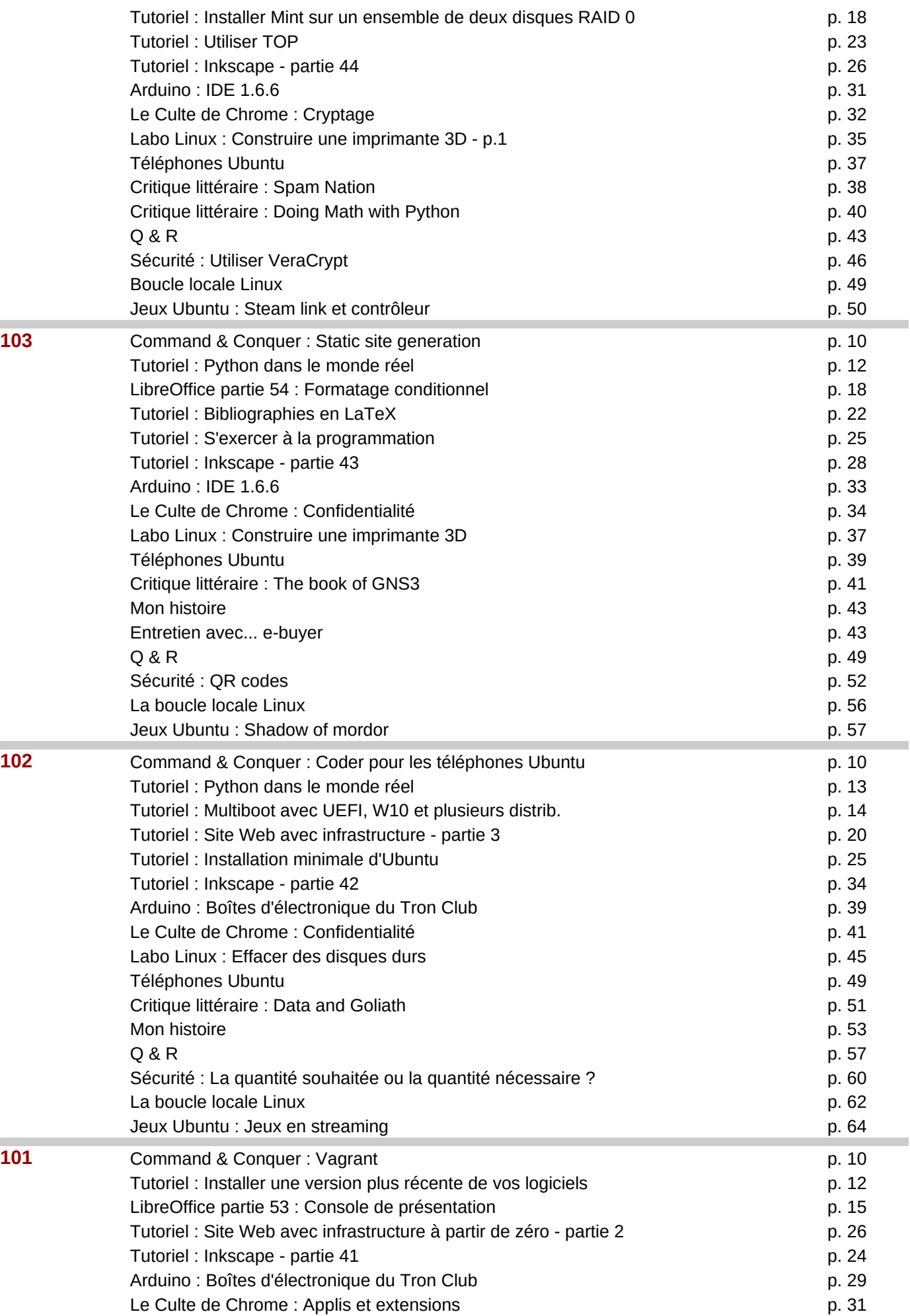

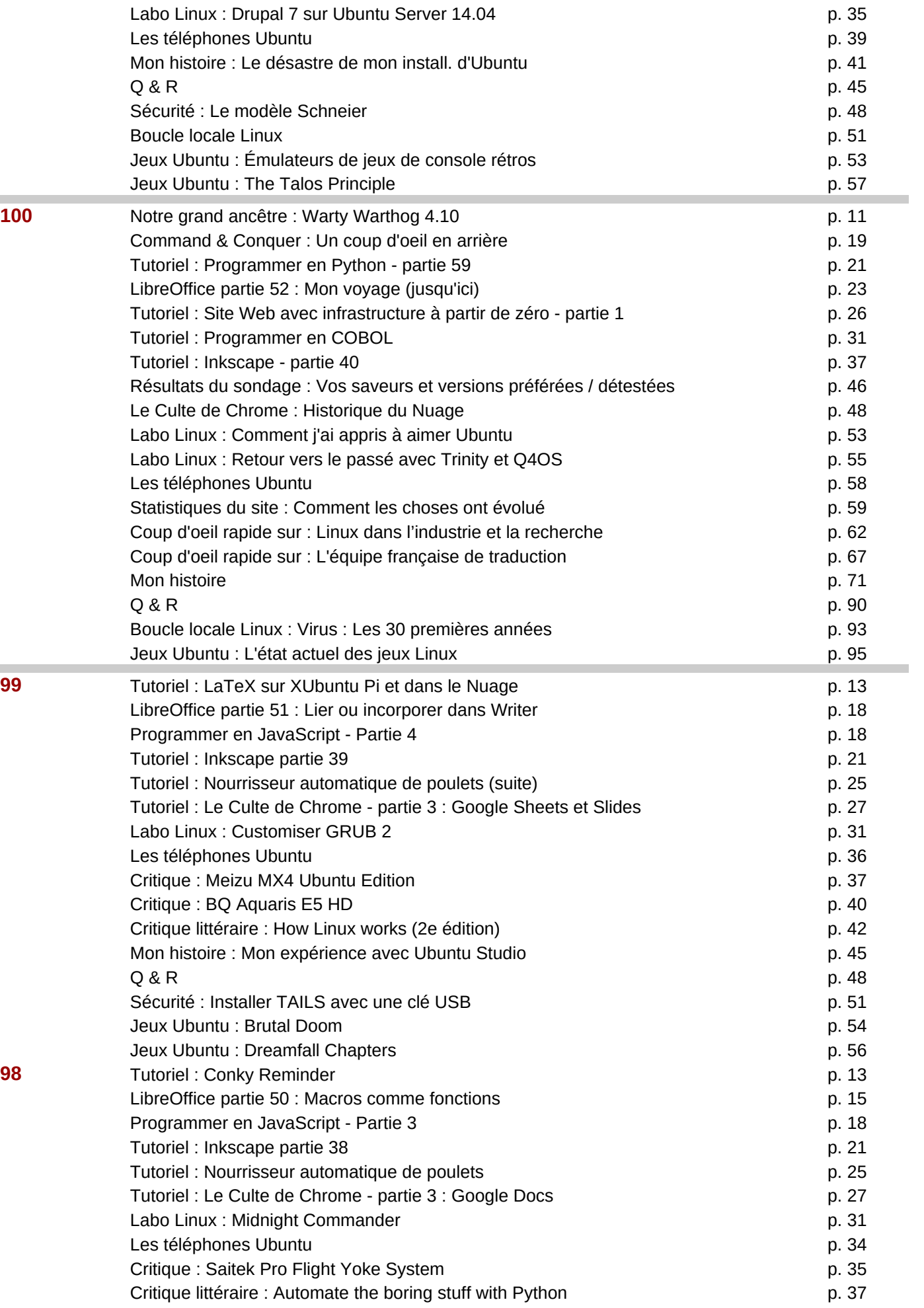

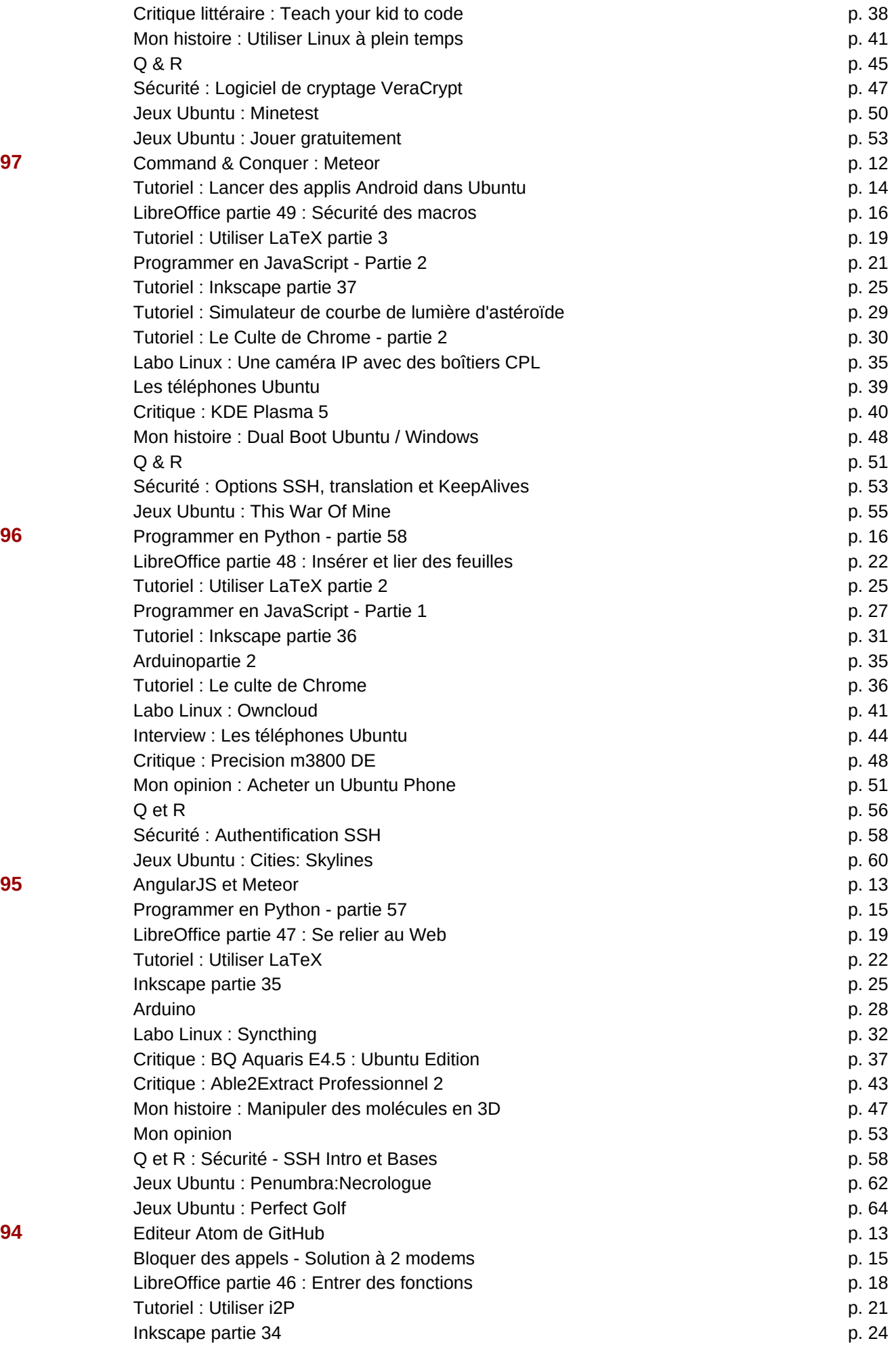

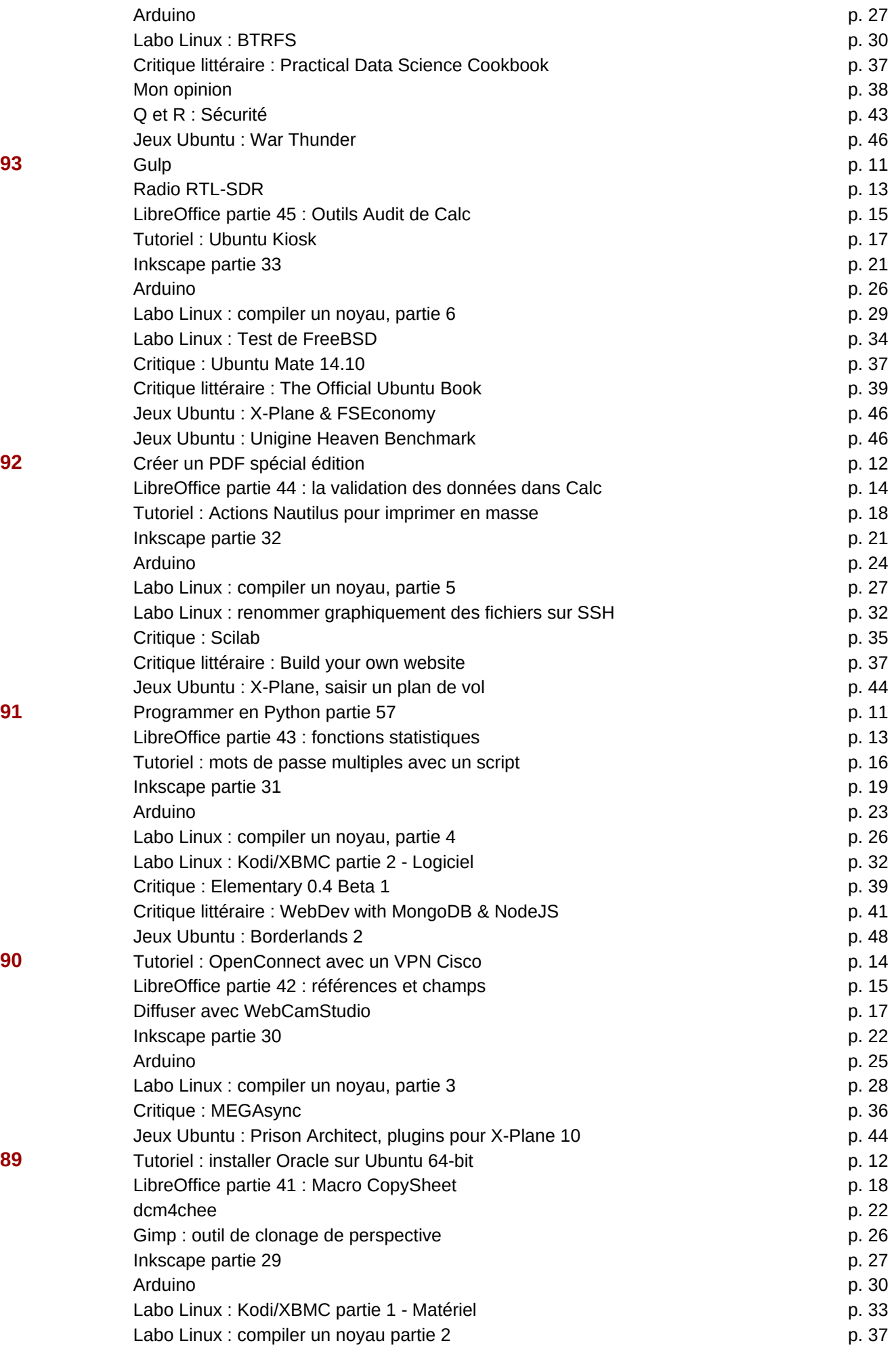

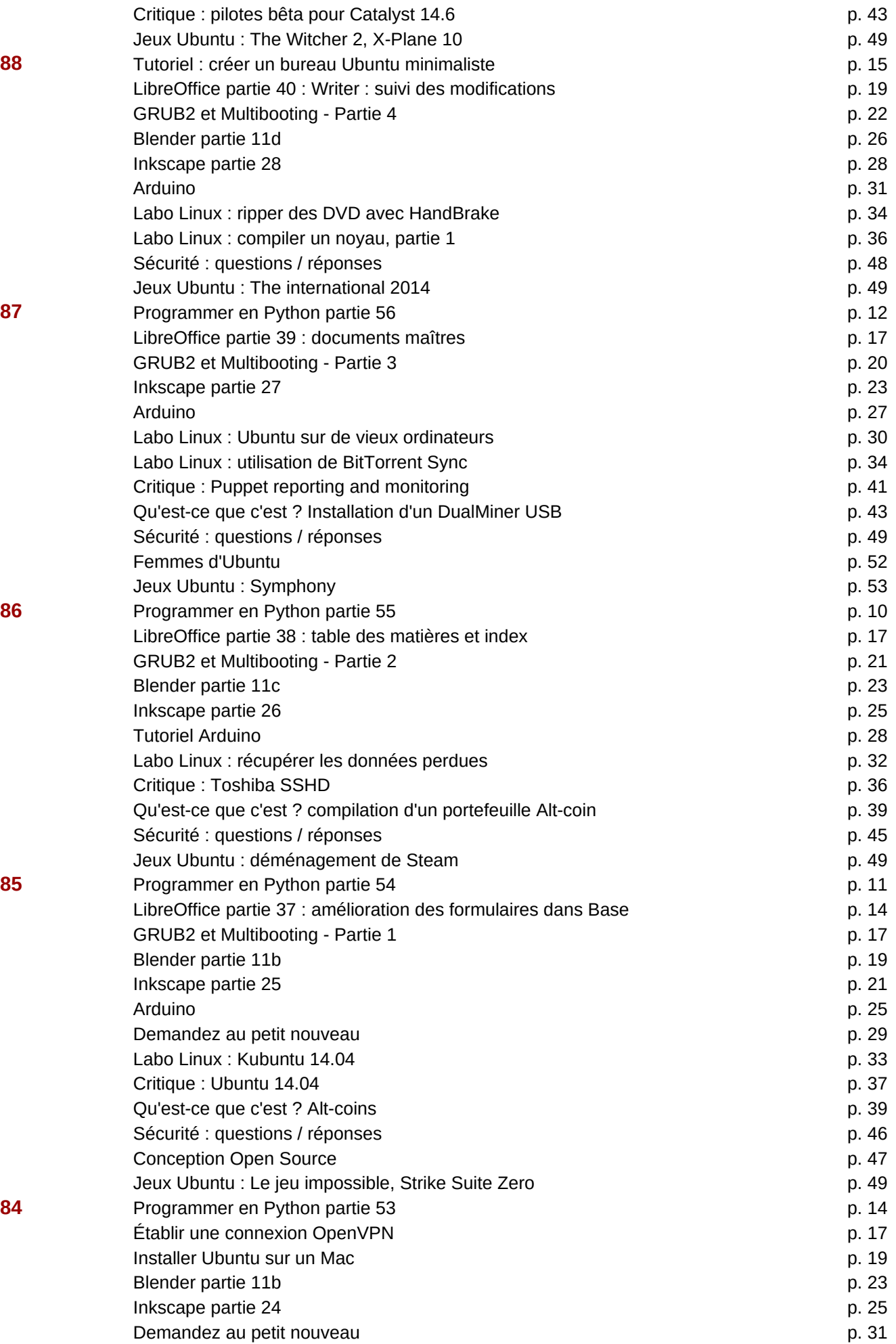

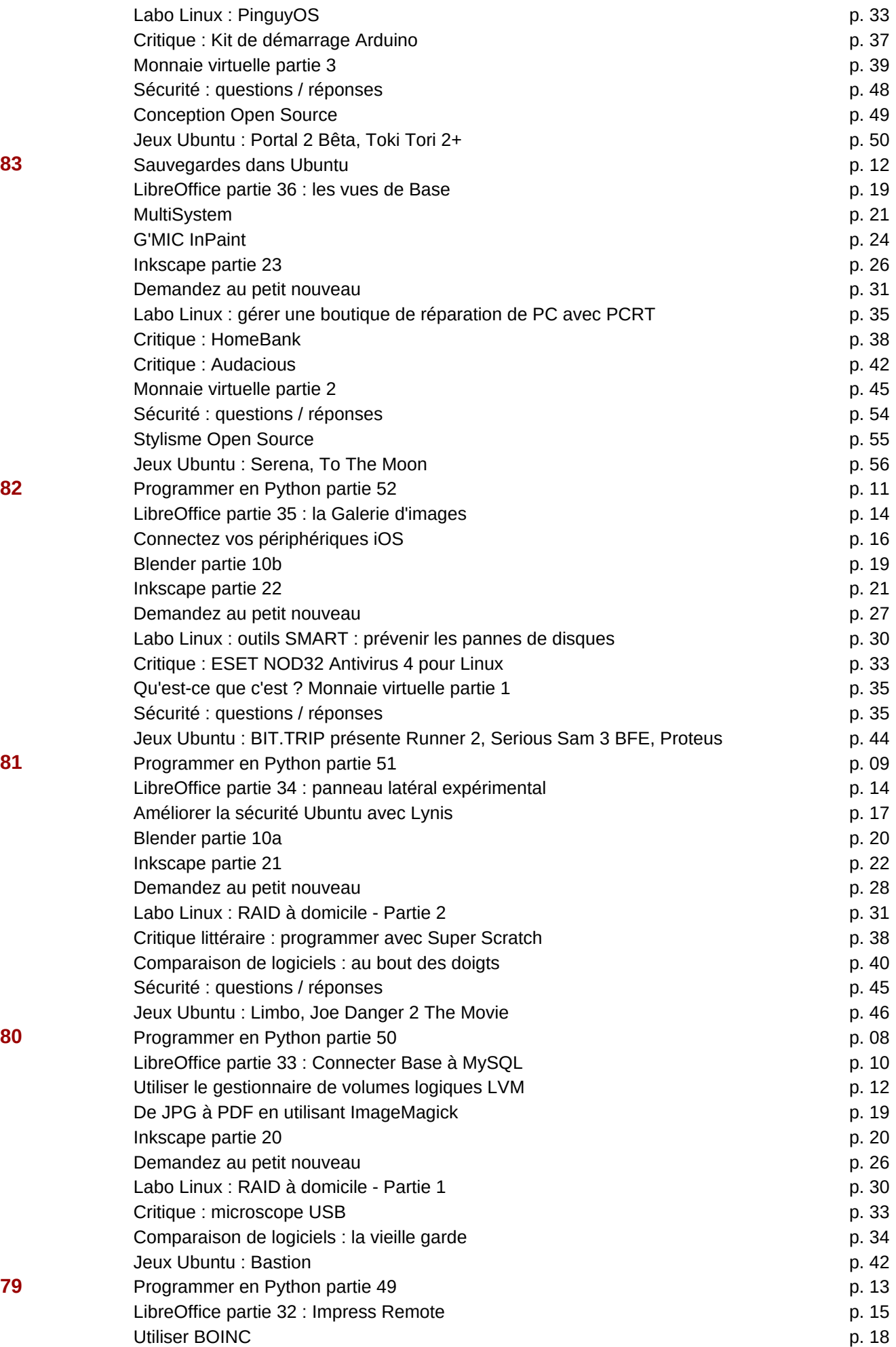

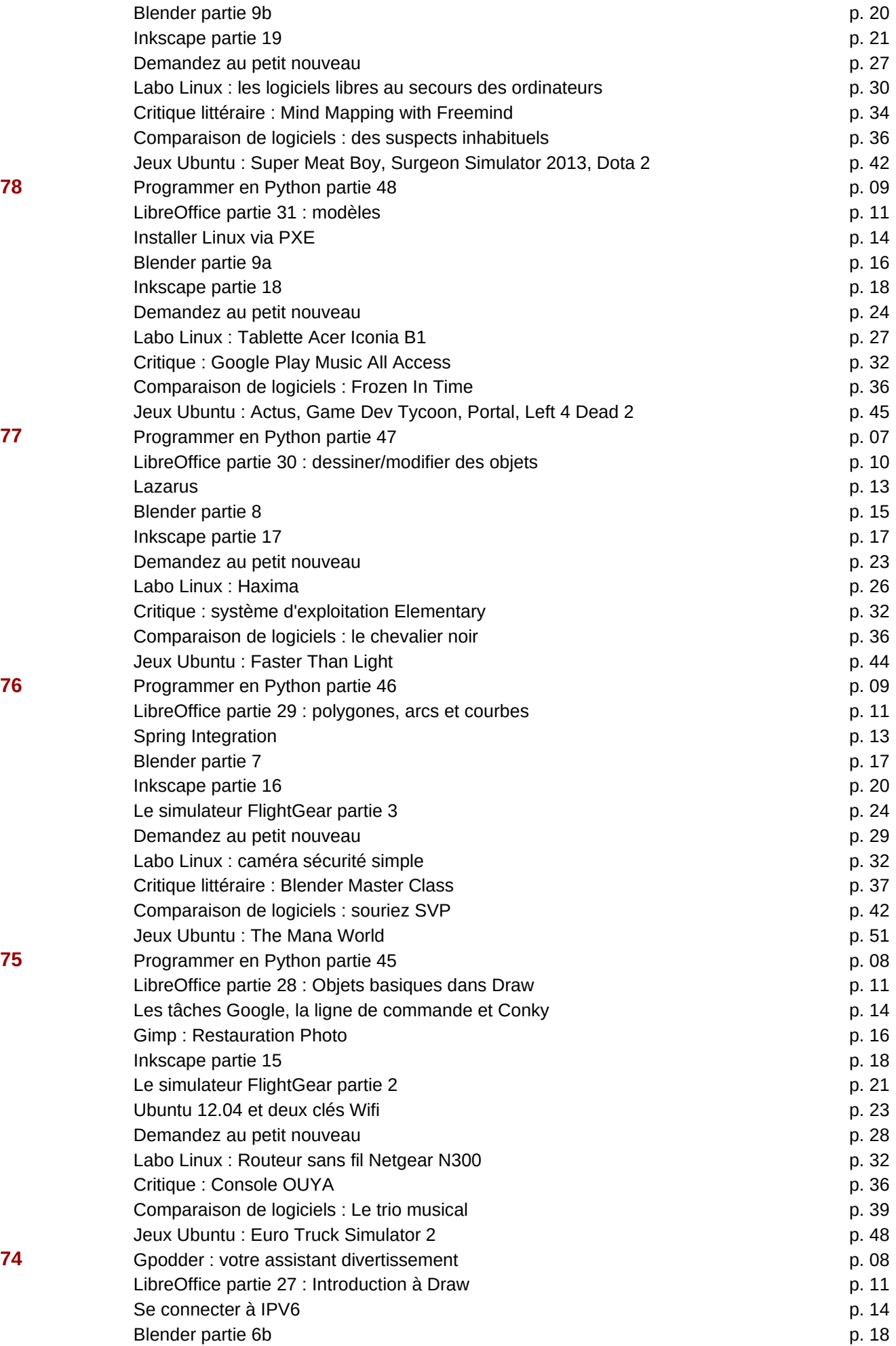

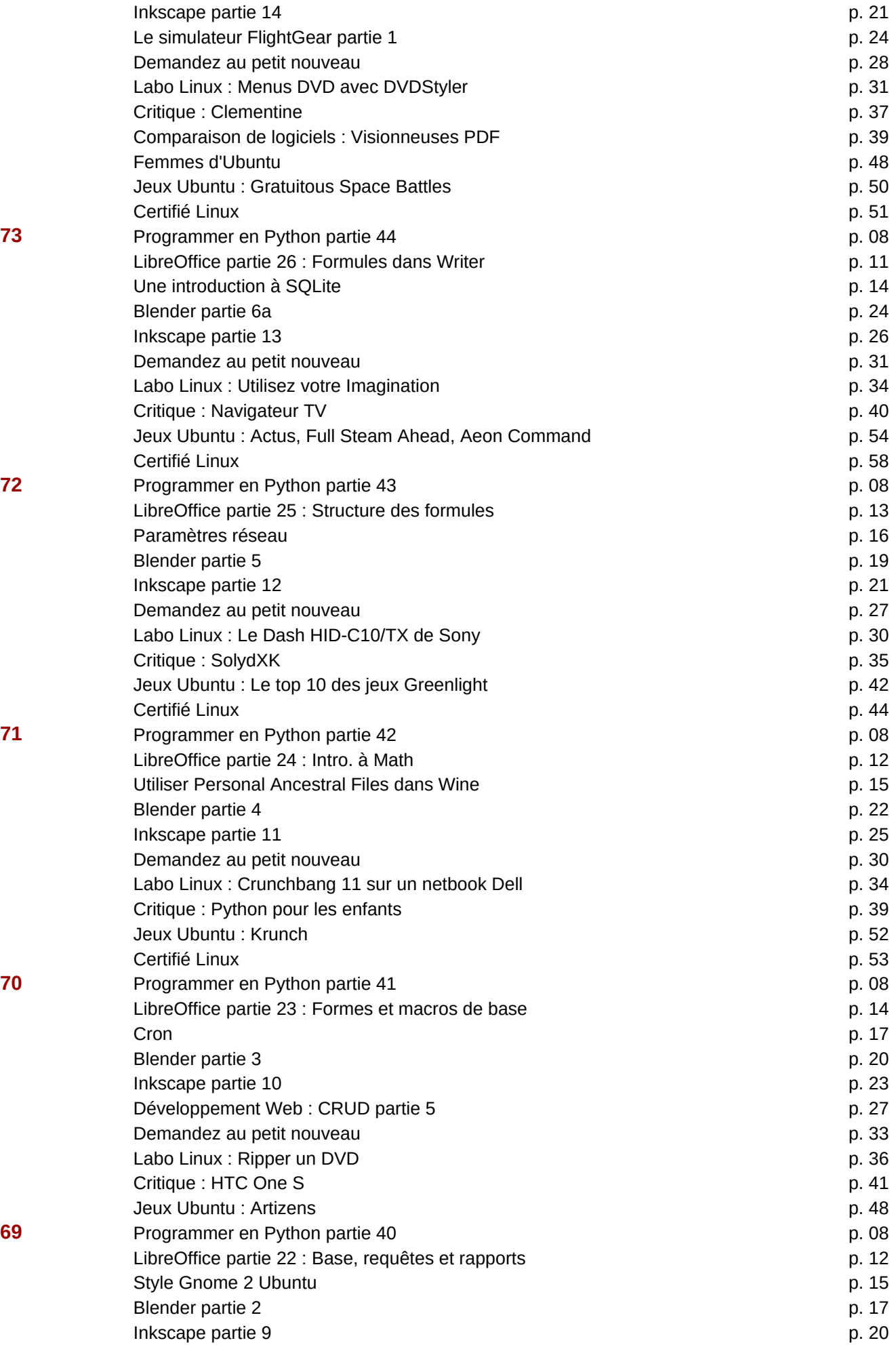

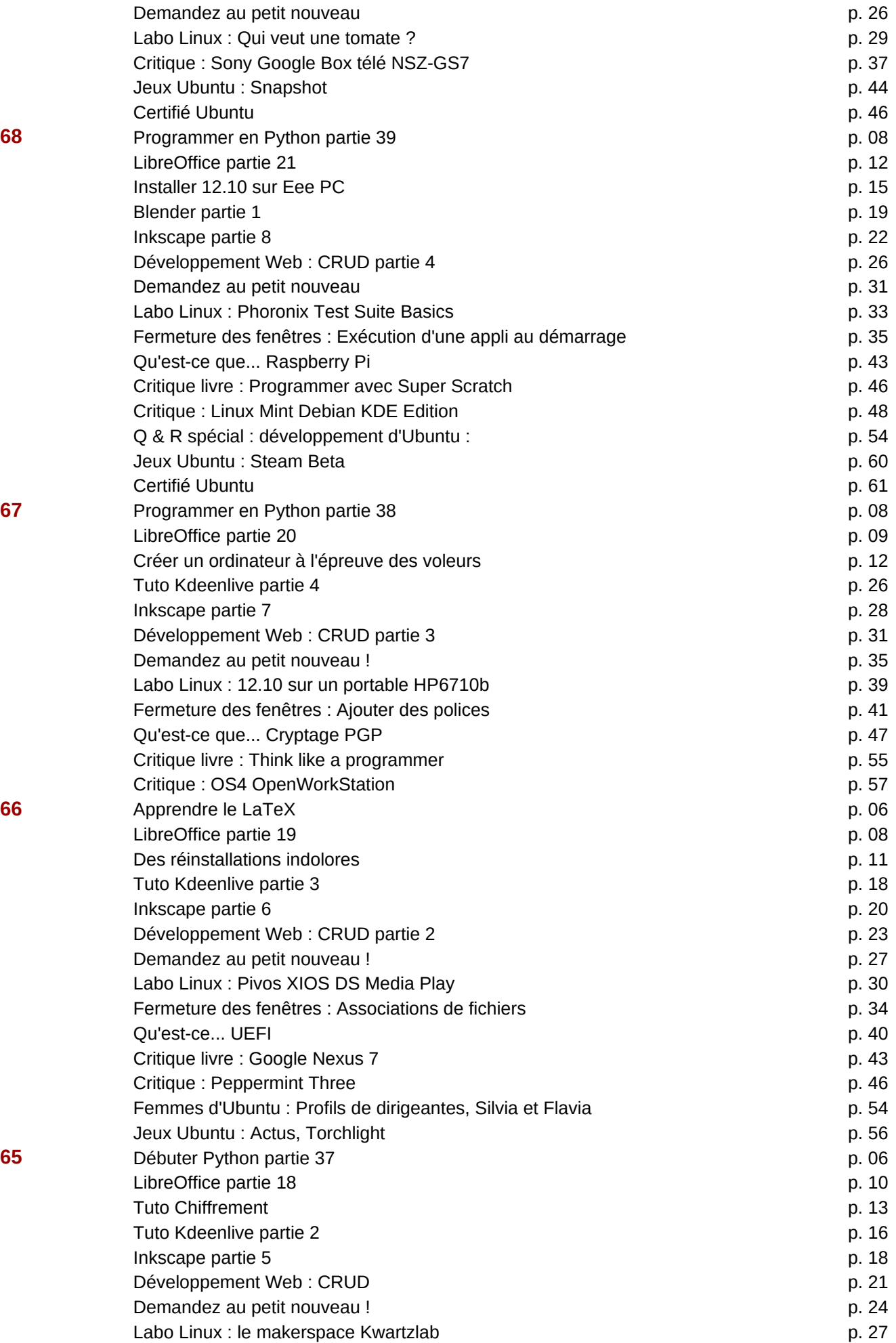

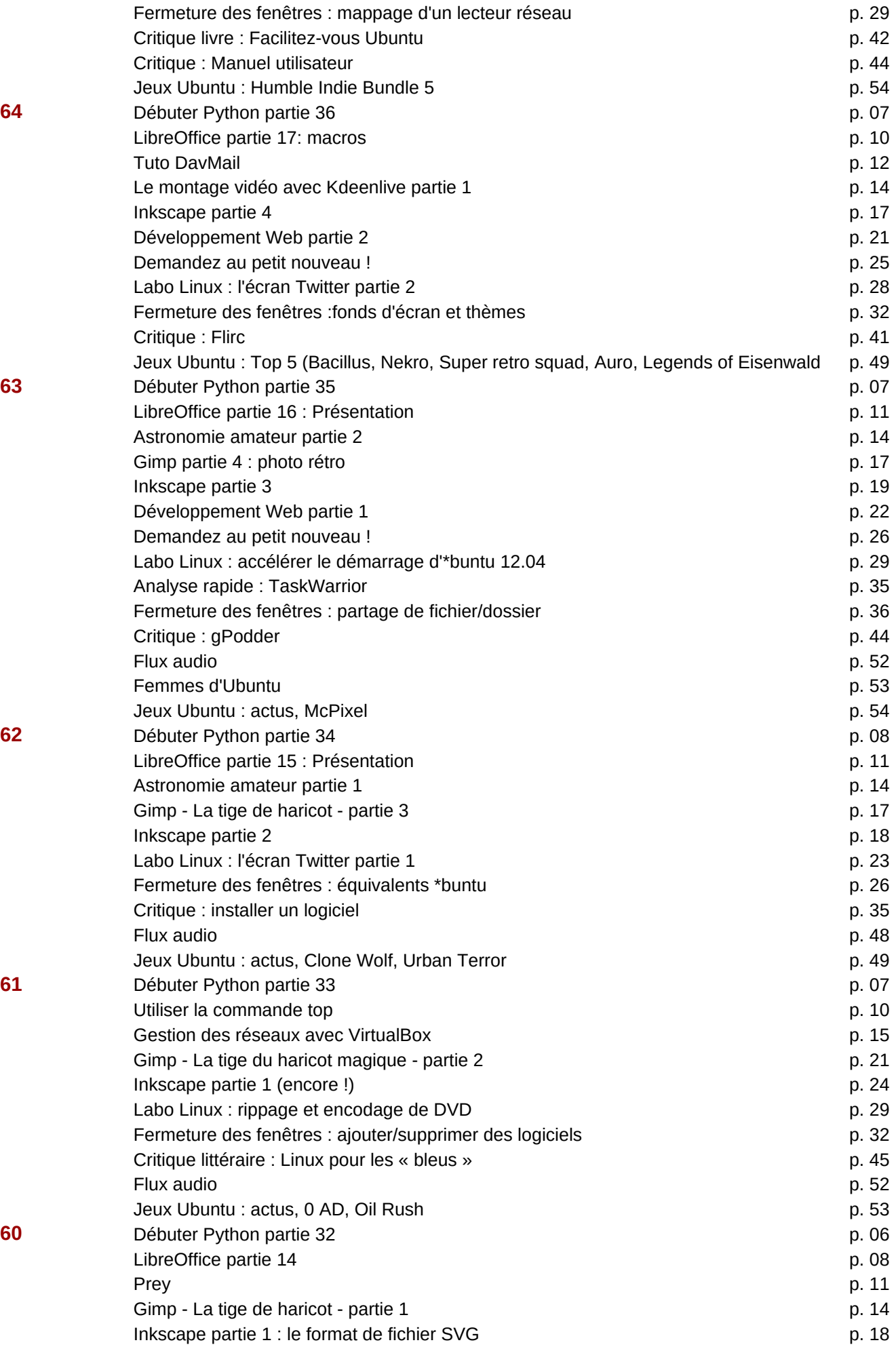

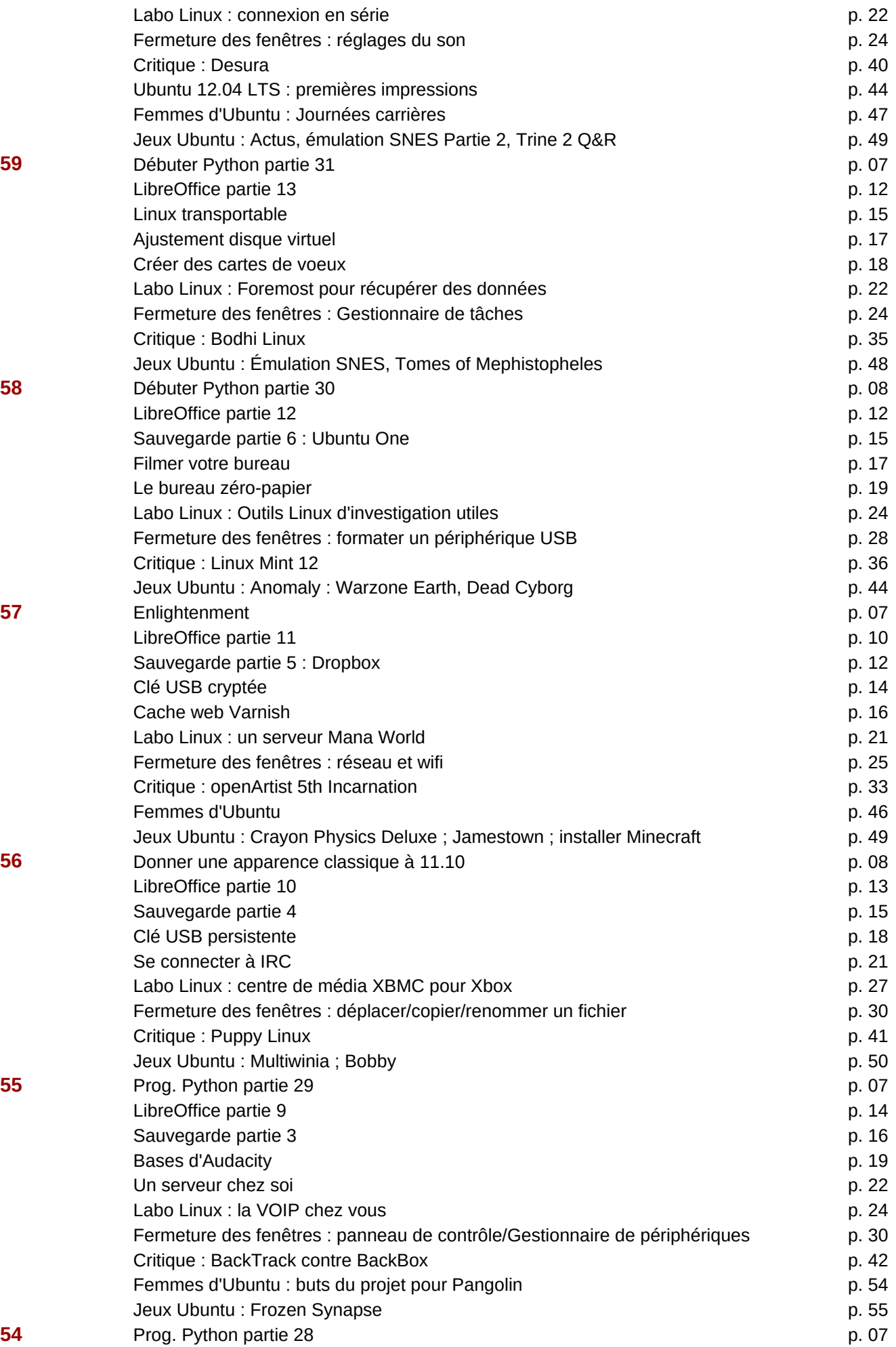

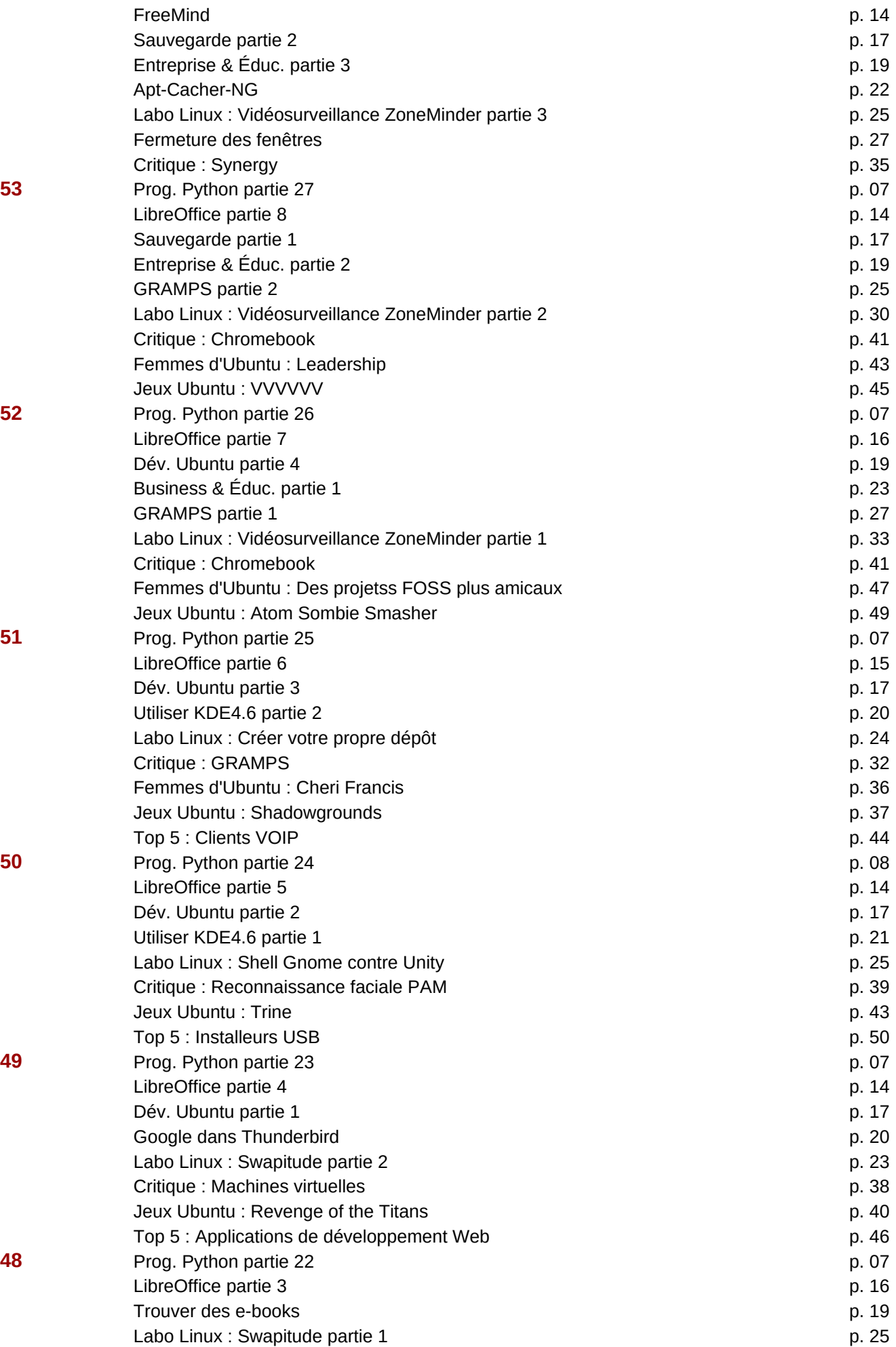

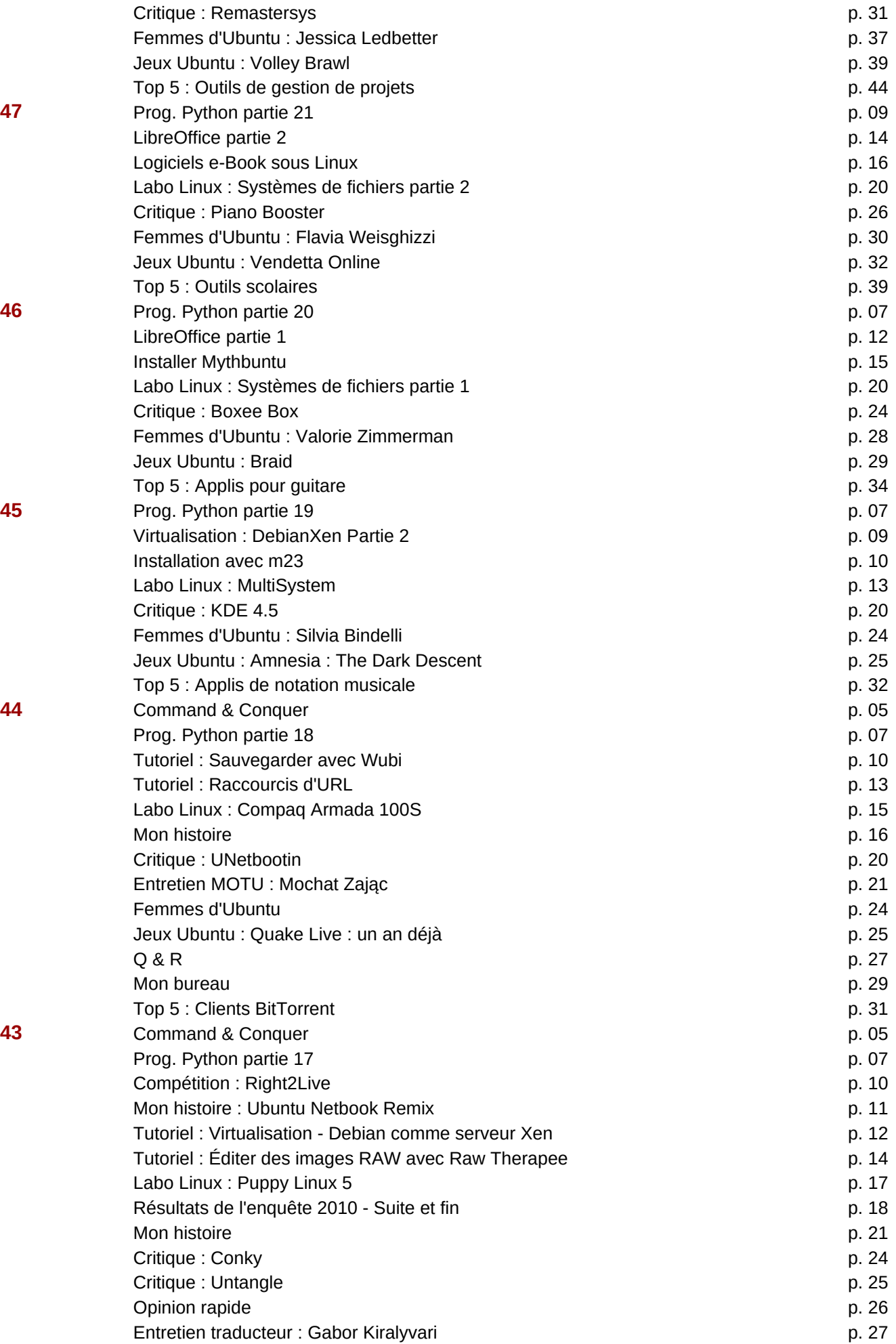

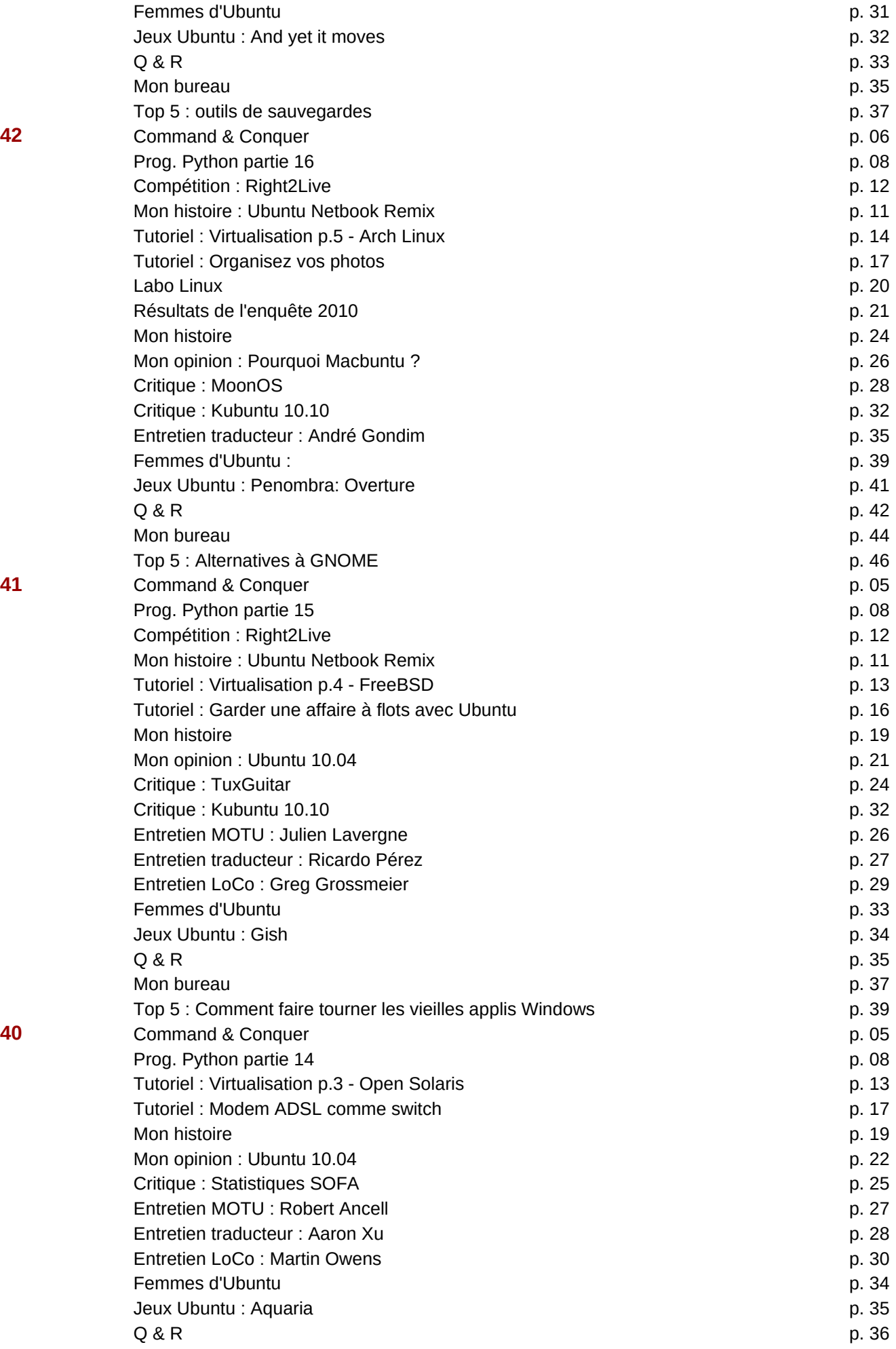

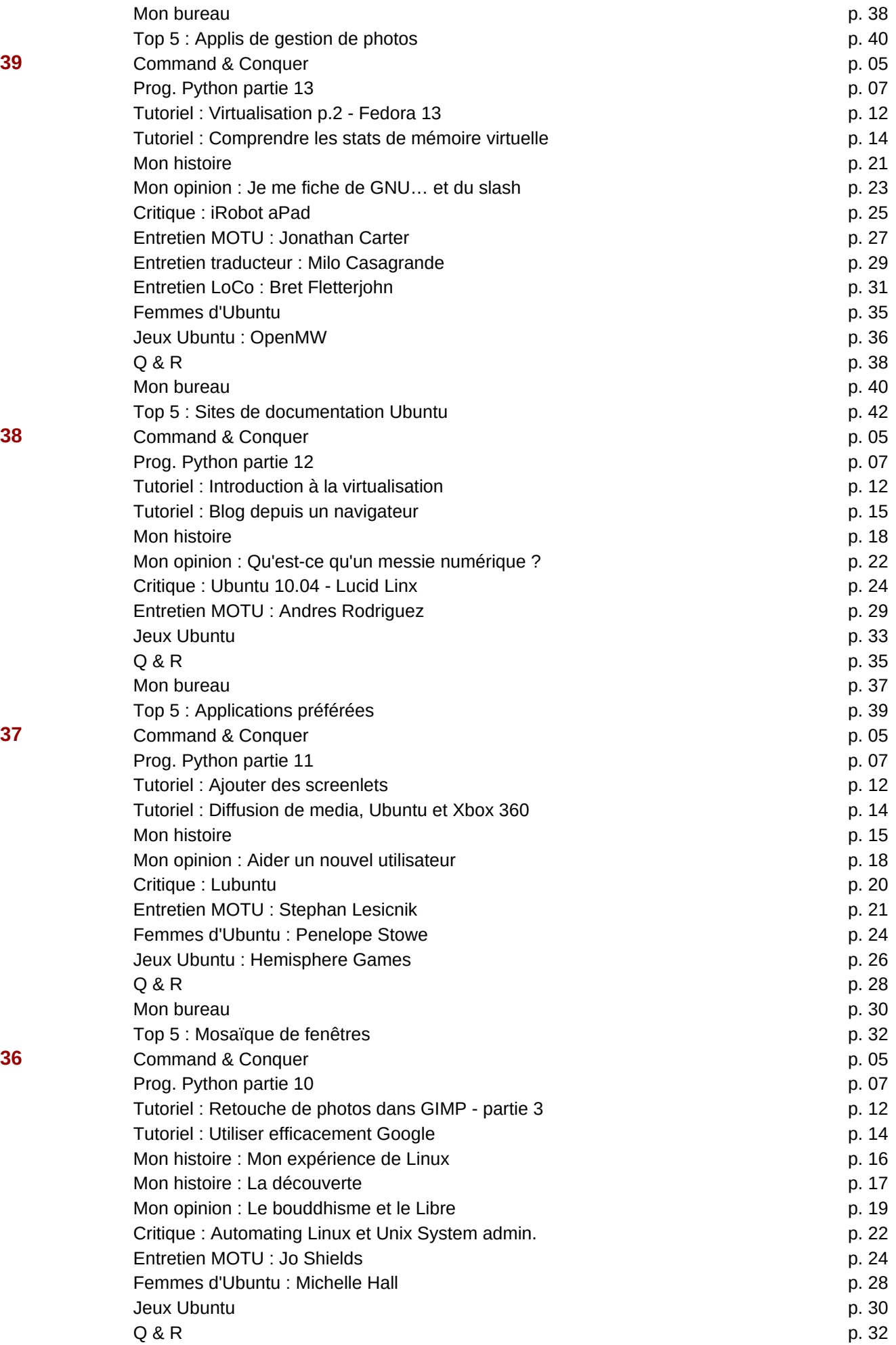

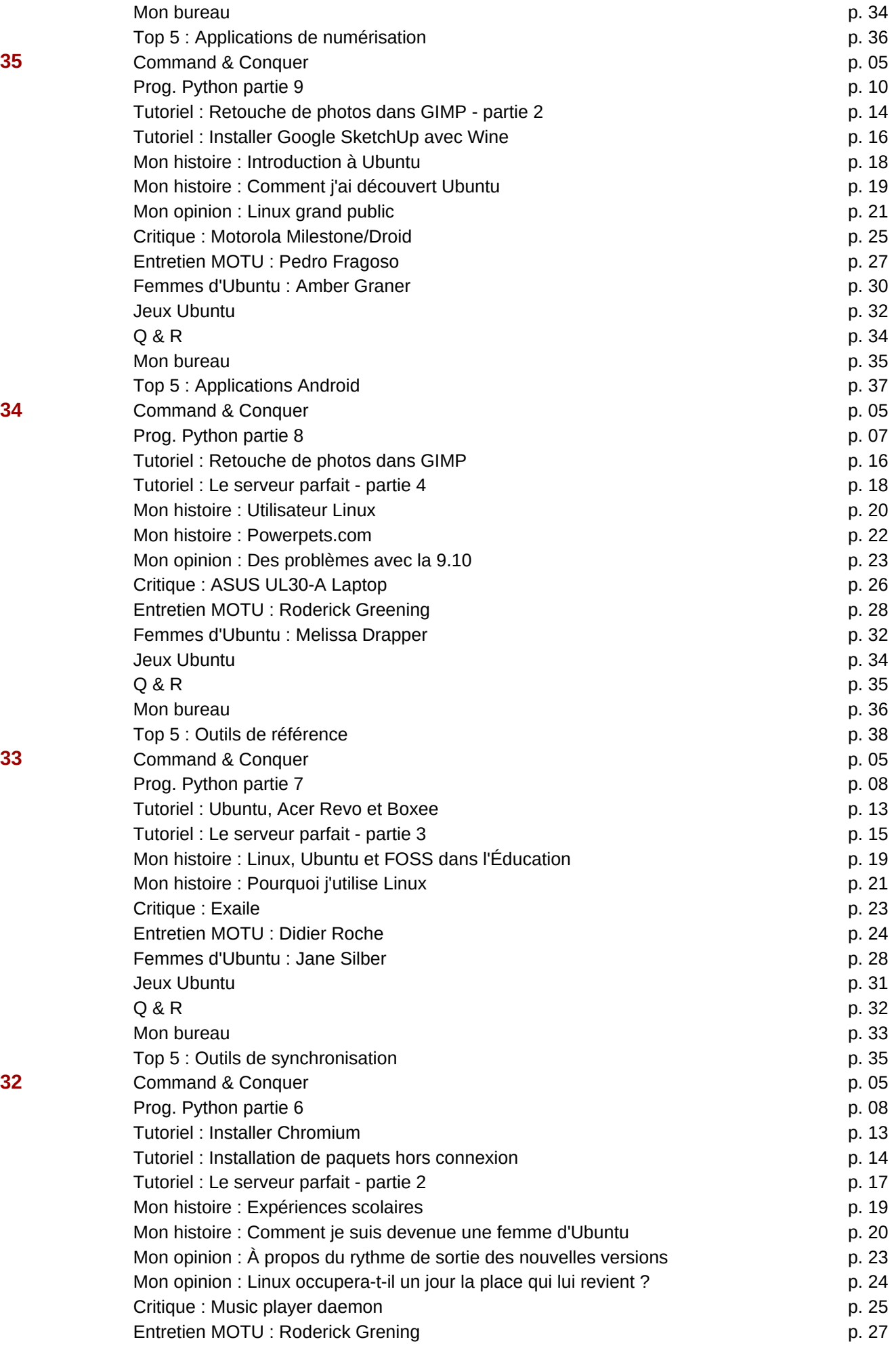

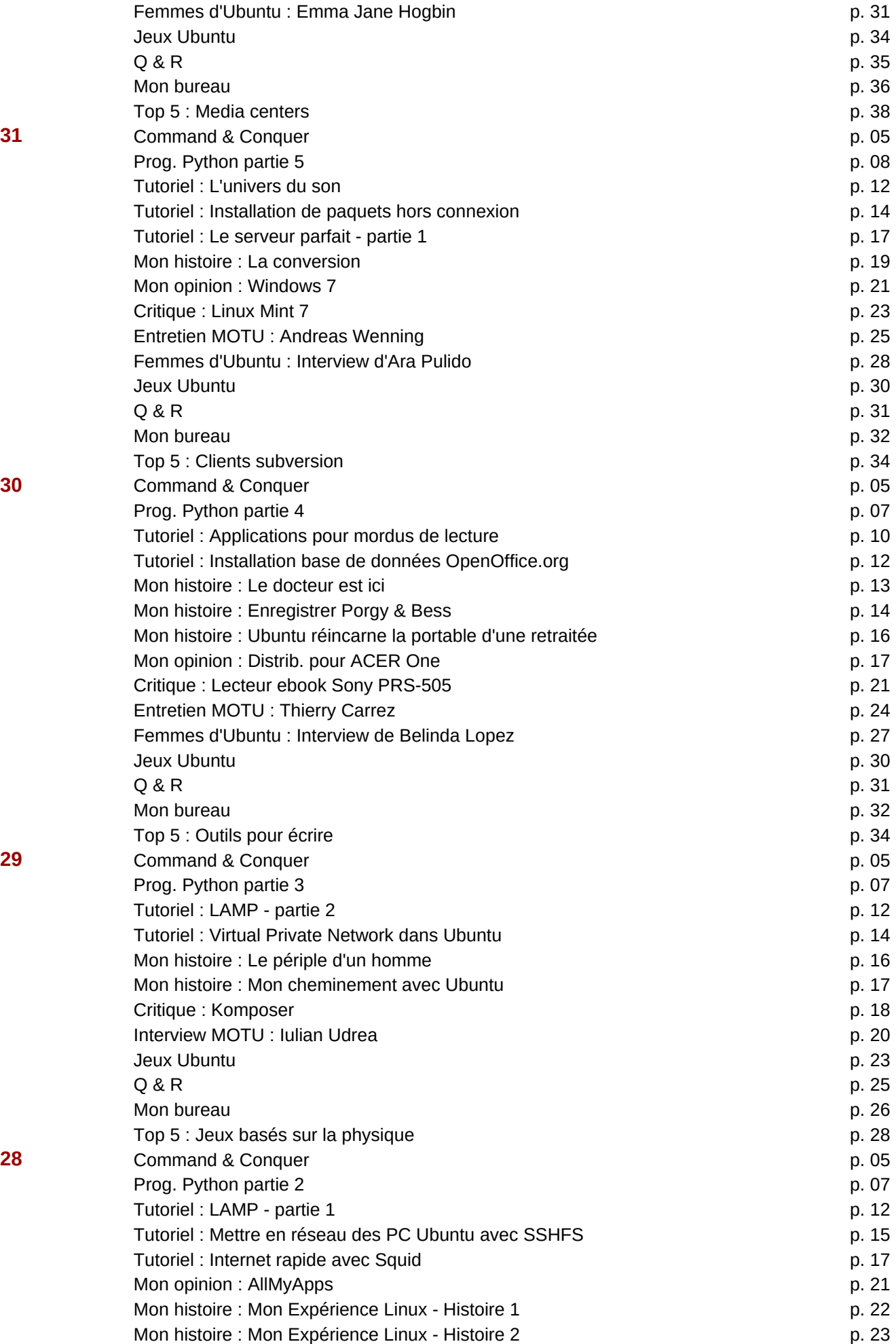

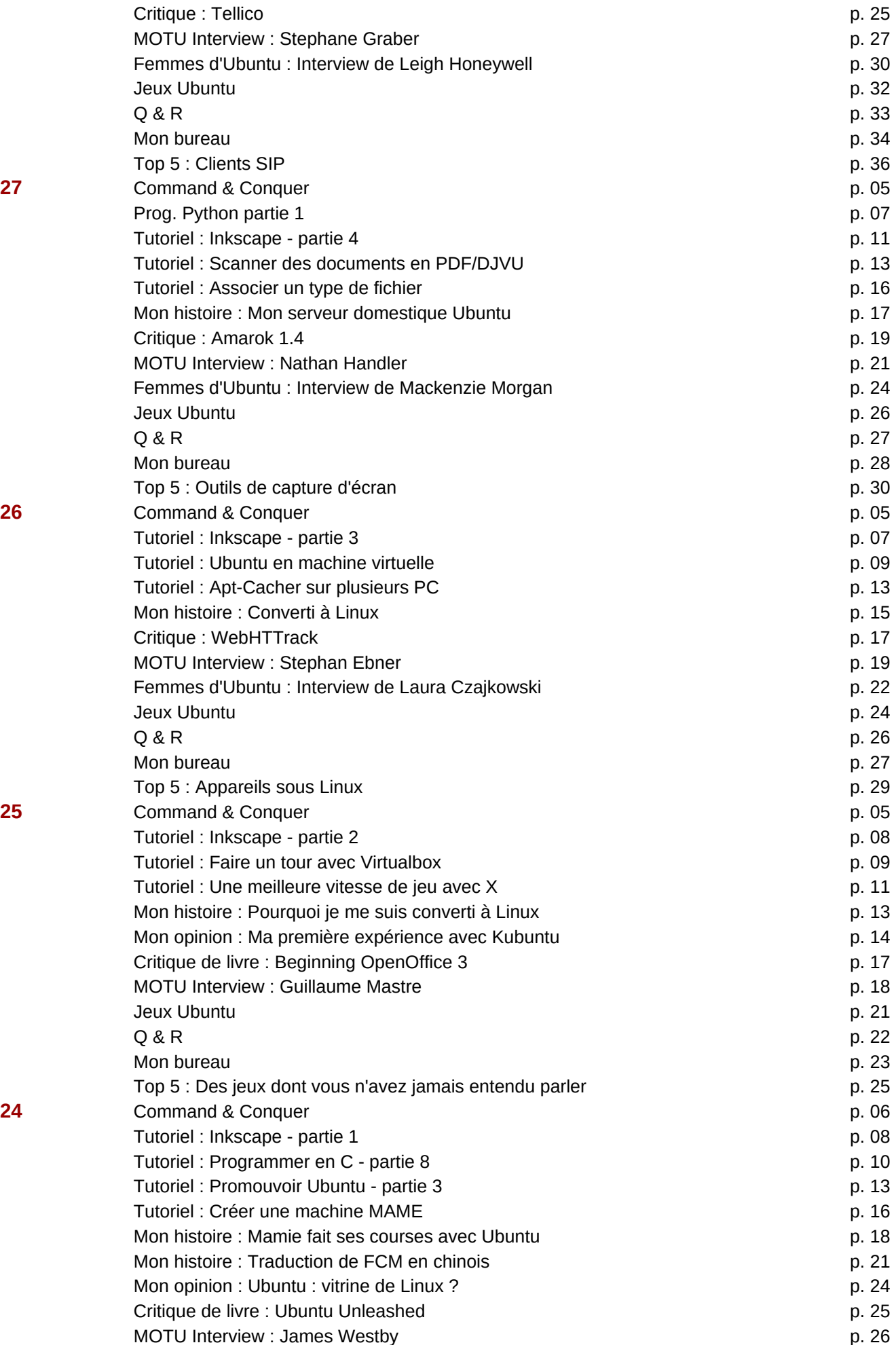

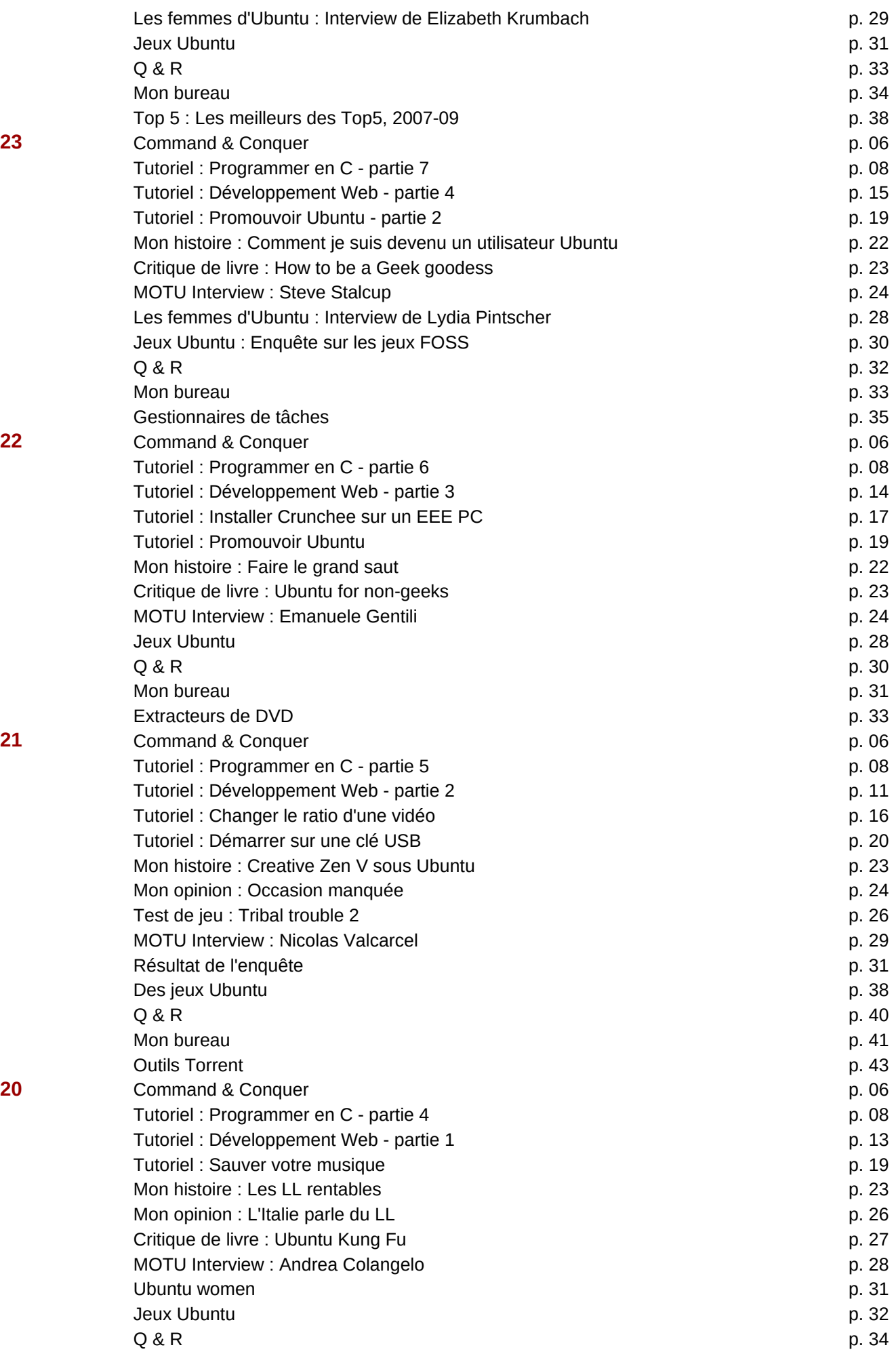

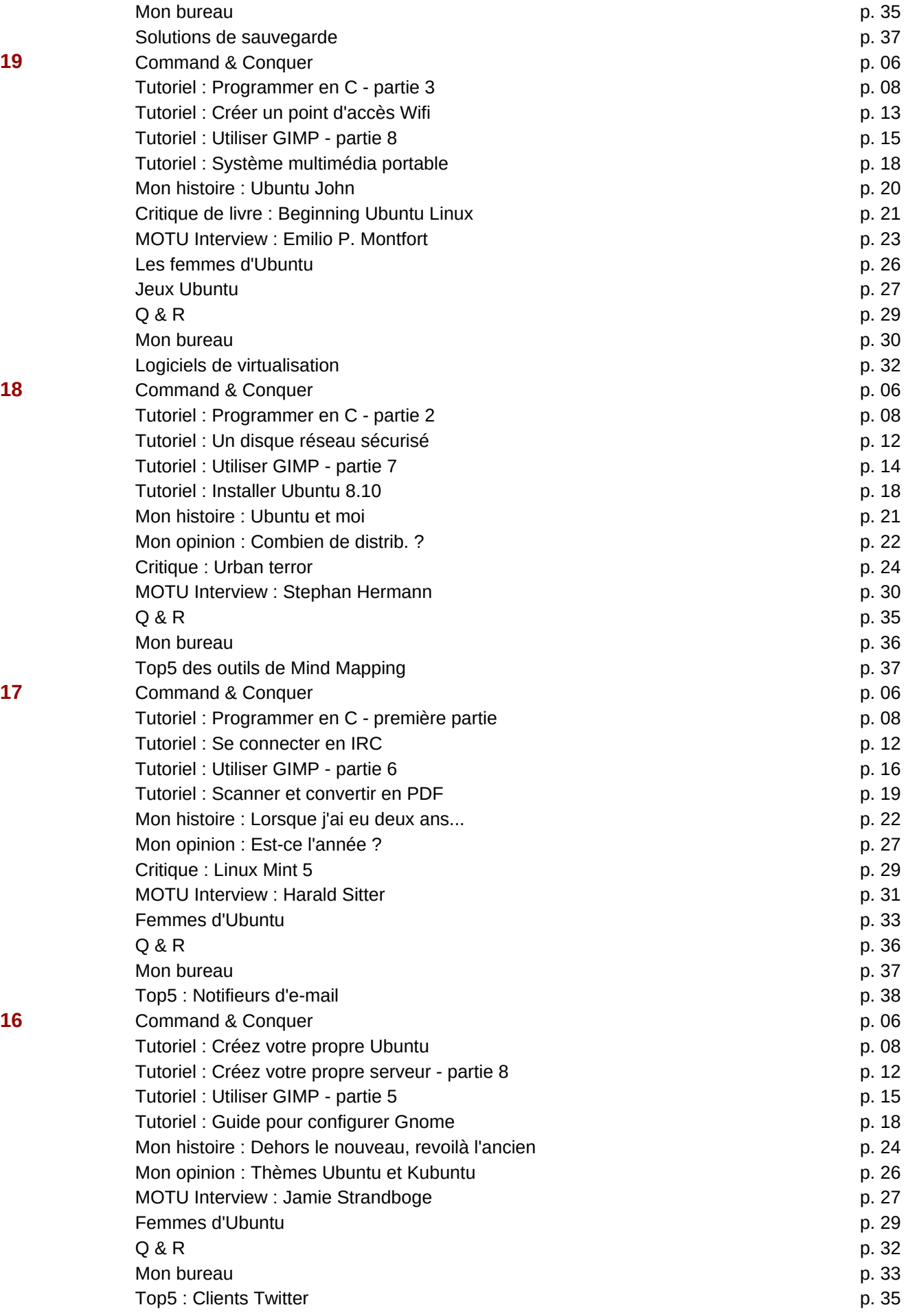

![](_page_41_Picture_259.jpeg)

- **8** Critique : p. Femmes d'Ubuntu : p. Jeux Ubuntu : p. **7** Critique : p.
- 

![](_page_42_Picture_264.jpeg)